## A gamma-kitörések vizsgálata a Fermi mesterséges holddal

Tudományos diákköri dolgozat

Szécsi Dorottya

fizika BSc III. évfolyam Eötvös Loránd Tudományegyetem Természettudományi Kar

Témavezető: Horváth István

főiskolai tanár Zrínyi Miklós Nemzetvédelmi Egyetem Bolyai János Katonai Műszaki Kar

#### Kivonat

A kozmikus gamma-kitörések (gamma-ray bursts, GRB) detektálására napjainkban speciális műholdakat állítanak Föld körüli pályára. Ezek a holdak naponta több kitörést is észlelnek, a gyűjtött adatokat pedig a Földre továbbítják, ahol megkezdődhet az elemzésük. A legutóbb felbocsátott műhold, a Fermi Gamma-ray Space Telescope mérési adatait felhasználva is meg lehet vizsgálni a kitörések fizikai tulajdonságait, melyek közül itt elsősorban az időbeli lefolyással foglalkozunk. Az ezt jellemző legfontosabb paraméter az ún.  $T_{90}$ , mely azt az időtartamot jelenti, ami alatt a kitörés teljes energiájának 90%-a beérkezett. Ennek meghatározásához el kell készíteni a kitörés fénygörbéjét, el kell különíteni a kitörést a háttértől, a zajmentes fénygörbét föl kell integrálni, és az így kapott integrális görbéből a T90-et ki kell számolni. Ezt az algoritmust leprogramozva 126, a Fermi által detektált kitörést dolgoztunk föl. Az eredményekből készített statisztikákat összehasonlítjuk más műholdak megfigyeléseiből származó statisztikákkal. Ezen kívül a dolgozat összefoglalja a gamma-kitörések általános jellemzőit, eredetüket, kutatásukat, és részletesen bemutatja a Fermi működését is.

Budapest, 2009. november

# Tartalomjegyzék

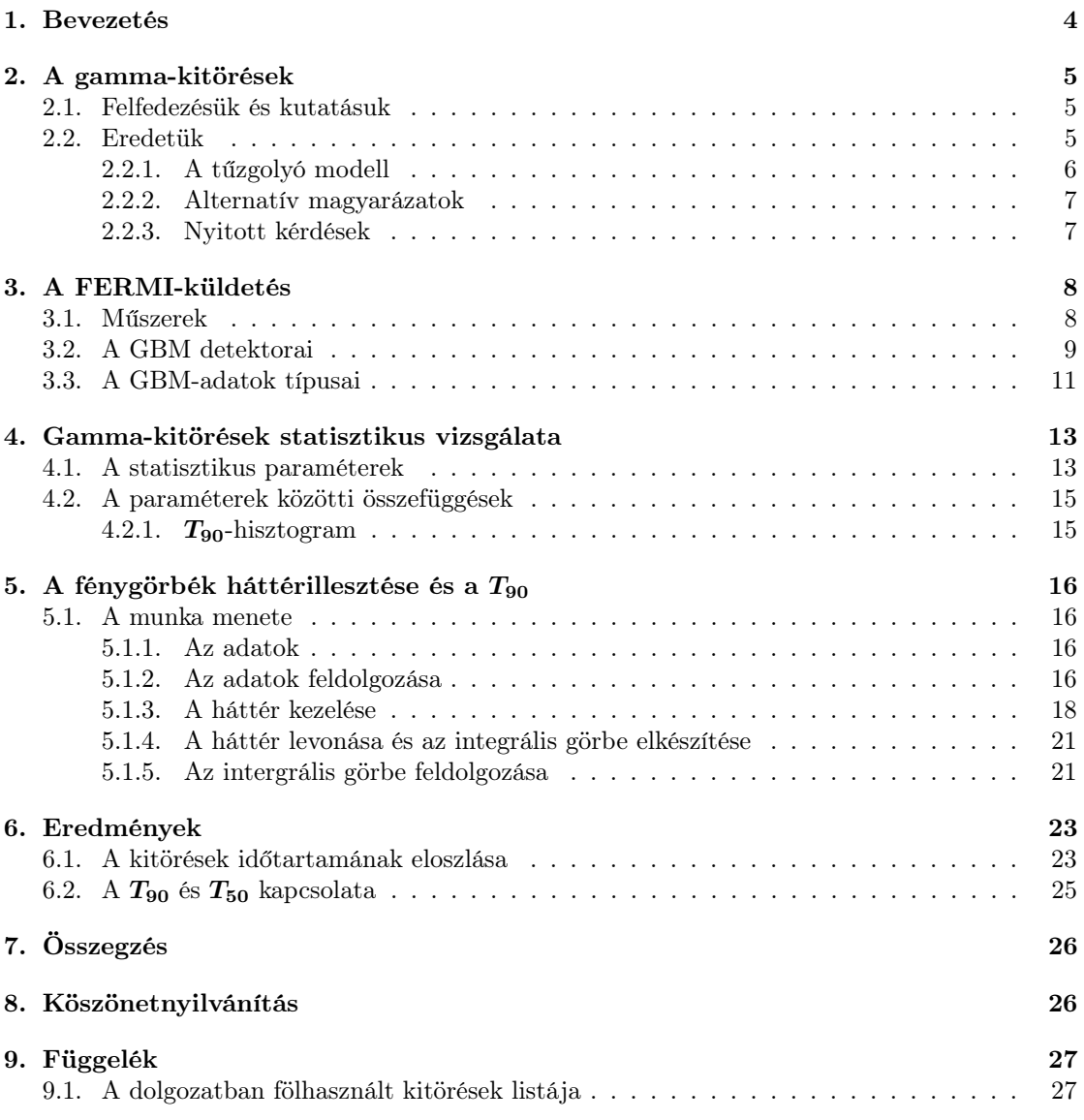

## 1. Bevezetés

Mióta a hidegháború alatt egy véletlen során fölfedezték a gammakitöréseket, a kutatókat egyre jobban foglalkoztatja ezen rejtélyes, galaxisunk határán túlról érkező, nagyenergiás kitörések eredete és magyarázata. A műholdak és műbolygók közül sokat gammakitörést detektáló műszerekkel is fölszereltek, vagy kifejezetten ilyen vizsgálatokért küldtek föl. Ilyen a Fermi Gammaray Space Telescope nevű műhold is, melynek két műszere, a LAT és a GBM 8 keV − 40 MeV energiatartományban vizsgálja az eget. [1] [21]

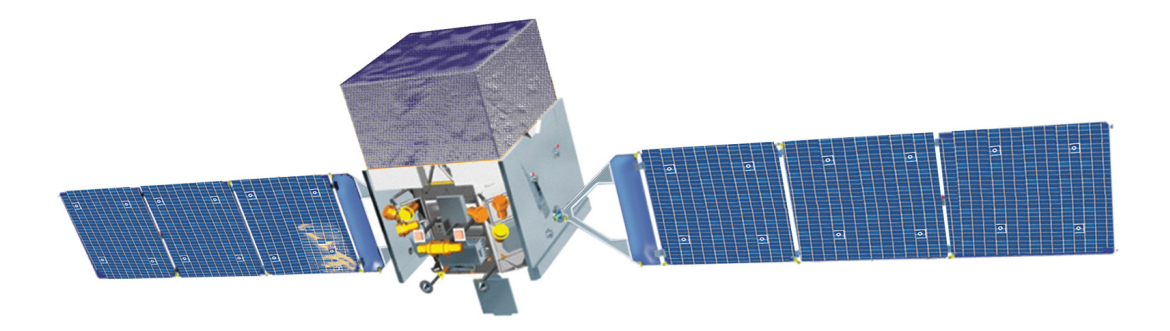

1. ábra. A Fermi műhold fantáziaképe

Bár a gamma-kitörések kutatása csak pár évtizedes múltra tekint vissza, a modern technikának köszönhetően meglepően sokat tudunk a jelenségről. A műholdak naponta több kitörést is detektálnak, az adatok feldolgozására számítógépek és speciális programcsomagok állnak rendelkezésre. [22] Az interneten keresztül bárki azonnal értesülhet egy új kitörés bekövetkezéséről, és hozzáférhet az adatokhoz is. [23] [21] Ennek megfelelően a kitörések fizikáját leíró elméletek száma is egyre nő, és sok közülük már kielégítően megmagyaráz egyes megfigyeléseket (sajnos nem az összeset, az ilyen elmélet még várat magára). [20] De azon kívül, hogy a mérnököket és az elméleti fizikusokat munkára sarkallja ez a jelenség, a tudományos közvélemény érdeklődésére is számot tart: eddigi ismereteink szerint a gamma-kitörések a legnagyobb energiát legrövidebb idő alatt kibocsátani képes objektumok az Univerzumban. [1] Bármilyen nagy részecskegyorsítókat építünk is, a gamma-kitörésekéhez fogható energiát  $(10^{51}$  erg, nagyságrendileg ennyit sugároz ki a Nap is teljes élete során) soha nem fogunk tudni máshogy vizsgálni, csak a Világűrben. Ezen kívül a kozmológiai ismereteinket is bővíti a kutatás: a legtávolabbi kitörések vöröseltolódása a kvazárokéval vetekszik, tehát az Univerzum nagyon korai állapotába nyerünk így bepillantást. [28]

A dolgozat a kitörések egyik legfontosabb jellemzőjét, az időbeli lefolyást vizsgálja. (Elsősorban az időtartam alapján sikerült a kitörések két csoportját elkülöníteni egymástól.) A 2. rész összefoglalja a gamma-kitörések kutatásának történetét, a kitörések általános tulajdonságait és az eredetüket magyarázó modelleket. A 3. rész részletesen bemutatja a Fermi műhold fölépítését és működését, valamint a közzétett adatok fajtáit. A 4. részben áttekintjük a statisztikus vizsgálatok módszereit és eddigi eredményeit. A 5. részben ismertetjük a kitörések időbeli lefolyásának vizsgálatára kidolgozott saját módszert, mellyel a Fermi egy éves működése során gyűjtött adatok mintegy harmadát feldolgoztuk. Végül a 6. rész bemutatja a kapott eredmények statisztikus vizsgálatát.

## 2. A gamma-kitörések

#### 2.1. Felfedezésük és kutatásuk

A kozmikus gamma-kitöréseket (gamma ray burst, GRB) az 1960-as évek végén fedezték fel az amerikai Vela műholdakkal. Ezeket a holdakat a szovjetek esetleges űrbéli (főleg a Hold túlsó felén végzett) titkos nukleáris fegyvertesztelései által kibocsátott gammasugár-impulzusok megfigyelésére építették. Helyettük azonban a mélyűrből érkező villanásokat találtak, melyek a további vizsgálatok szerint sem a Napból, sem a Földről nem érkezhettek. Az eredményeket (a Vela műholdak 73 kitörést detektáltak) 1973-ban tették közzé, elindítva a gamma-kitörések modern tudományos kutatását. [1] Az 1. táblázatban felsorolt műholdak detektáltak gammakitöréseket az elmúlt harminc évben (a teljesség igénye nélkül).

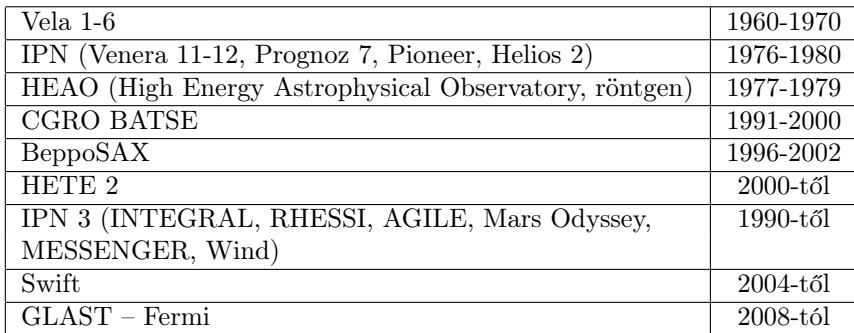

1. táblázat. Műholdak

A legjelentősebb ezek közül a Compton Gamma-Ray Observatory fedélzetén működő BATSE (Burst and Transient Source Experiment) nevű eszköz, mely közel tíz éves működése során (1991. április 5. – 2000. június 4.) több mint 2704 gamma-kitörést detektált, lefedve közel az egész égboltot. Mérései alapján dőlt el az a kérdés is, hogy vajon a gamma-kitörések extragalaktikus eredetűek-e.

Jelenleg legtöbb és legkiterjedtebb mérést a Swift és a Fermi végez.

#### 2.2. Eredetük

A 2. ábrán látható a BATSE által detektált kitörések eloszlása az égbolton: jól láthatóan egyenletes, izotrop az eloszlás. [3] Ez kizárja a galaktikus eredetet, ehelyett kozmológiai távolságokat valószínűsít.

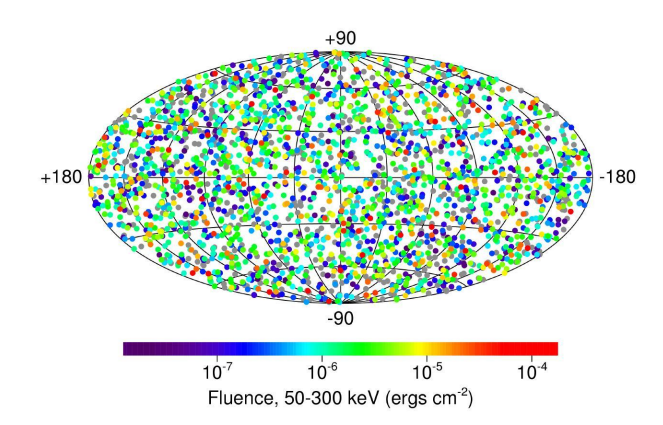

2. ábra. A BATSE által detektált gamma-kitörések eloszlása az égbolton egyenletes és izotrop.

A kozmológiai eredet bizonyítékát a BeppoSax olasz-holland műhold mérése alapján nyertük,

#### 2 A GAMMA-KITÖRÉSEK 5

amikor a GRB970228 jelű kitörésnél optikai tartományban utófényt mért: a vöröseltolódásból  $(z = 0, 7 \pm 0, 1)$  nyilvánvaló volt, hogy extragalaktikus jelenségről van szó. [11] Azóta sok kitörésnél figyeltek meg utófényt és mértek vöröseltolódást, egyeseknek a szülőgalaxisát is azonosítani tudták.

Két különálló kategóriába esnek, attól függően, hogy 2 másodpercnél rövidebb vagy hosszabbe a kitörés, valamint hogy mennyivel több energiát sugároznak ki kissebb hullámhosszon, mint nagyobbon (ennek mérésére a "keménység"-nek nevezett statisztikai jellemző szolgál). A rövid időtartamú, kemény spektrumú kitörések a rövid-kemény kitörések (short-hard bursts), a hosszú időtartamú, lágy spektrumú kitörések a hosszú-lágy kitörések (long-soft bursts). [1] Az elmúlt években felmerült egy harmadik, közepes időtartamú csoport léte is (intermediate bursts), melynek eredte még nem tisztázott (ld. még 4.2. fejezet). [8] [9] [2] [16] [18] Az mindenesetre valószínű, hogy a hosszú gamma-kitörések 30 naptömegnél nagyobb csillagok (kollapszárnak is nevezik őket) összeroskadásakor, a rövid gamma-kitörések pedig kompakt objektumok (pl. neutroncsillag, fekete lyuk, fehér törpe) összeütközésekor jönnek létre. [1] Ezt onnan lehet tudni, hogy a kitörések egy részének azonosították a szülőgalaxisát: a hosszú kitörések általában csillagkeletkezésben aktív galaxisokhoz tartoznak, ahol sok a fiatal, nagy tömegű, rövid életű csillag. A rövid kitörések pedig elliptikus galaxisok öreg csillagpopulációihoz tartoznak, ahol a csillagkeletkezési ráta alacsony, így ilyen nagy energia kibocsátását megmagyarázandó csak ez a forgatókönyv jöhet szóba, eddigi tudásunk szerint. [20]

#### 2.2.1. A tűzgolyó modell

Mindkét fajta gamma-kitörés keletkezésére a legelfogadottabb elmélet az úgynevezett tűzgolyó (fireball) modell. A kollapszus során egy akkréciós korong keletkezik az egyenlítő mentén az impulzusmomentum-megmaradás miatt, és két, forgástengely-irányú nyaláb (jet) indul a központban létrejövő fekete lyukból kifelé két irányba relativisztikus sebességgel.

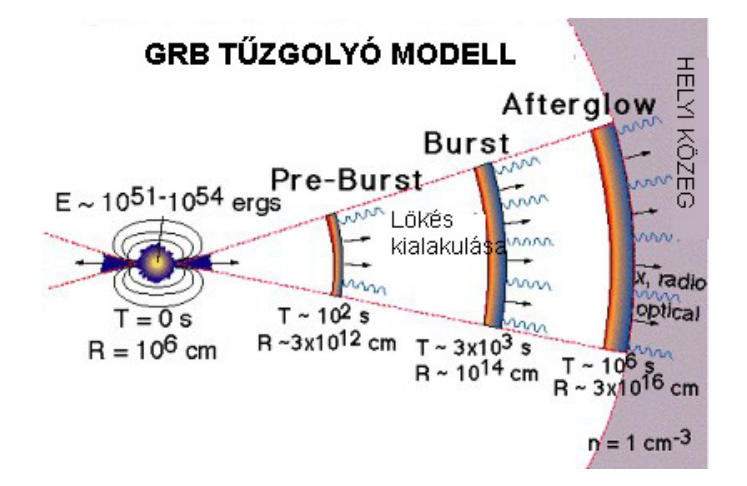

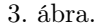

A gammasugárzás eredete a belső lökéshullám (internal shock): a kidobott relativisztikus nyaláb gyorsabb részei utolérik a lassúbbakat, és összeütköznek. Ekkor az itt lévő elektronok szinkrotron sugárzást (amely a homogén mágneses tér által gyorsított relativisztikus részecskékre jellemző sugárzás) bocsátanak ki, ami egyéb relativisztikus hatások miatt gamma tartományba tolódik el. Az ekkor észlelt gammasugár-kibocsájtást azonnali emissziónak (prompt emission) nevezik. [4]

Amikor a kilövellt nyaláb a külső közeggel, a csillagközi anyaggal vagy a saját maga által korábban lefújt anyaggal találkozik, akkor jön létre a külső lökéshullám (external shock). Ennek következménye az utófény (afterglow), melyet röntgen-, UV- és optikai tartományban detektálunk. Az utófény mérésével a kitörés távolságát és pontos pozícióját is meg lehet határozni (erre a gamma-spektrum csak nagyon nagy hibával alkalmas). [19]

#### 2.2.2. Alternatív magyarázatok

Egyes kutatók szerint a szinkrotron sugárzás folyamata nem, vagy csak részben magyarázza a megfigyeléseket. Vannak ugyanis olyan jelenségek, amelyekre nem tud kielégítő magyarázatot adni, sőt amelyek egyenesen ellentmondanak neki. Ilyen pl. az a tény, hogy az  $\alpha$  alacsony energiás spektrálindex (ld. 4.1. fejezet) a megfigyelések szerint gyakran meghaladja az ún. "szinkrotron halálvonalat" (synchrotron deathline), ami a szinkrotron modell alapján  $\alpha$  értékére határt szab:  $\alpha$   $\leqslant$   $- \frac{2}{3}.$  A megfigyelt α-k az esetek  $\,$  30%-ában  $\alpha$   $\, \sim \,$   $-1$  körül csoportosulnak. Egy másik megmagyarázatlan jelenség, hogy  $\alpha$  "követi" a fluxust, vagyis hogy magasabb fluxus esetén  $\alpha$ értéke is magasabb (ez az ún. tracking behavior ). [14]

Ezek magyarázatára az elmúlt években fölvetették, hogy a szinkrotron sugárzás mellett egy másik sugárzásfajta is szerepet játszhat a folyamat során, az ún. jitter sugárzás. Ennek elmélete abból indul ki, hogy a gamma-kitörés során létrejövő mágneses tér nagyon kis skálán nem homogén, hanem véletlenszerűen összekuszálódott. Ebben az elektronok nem spirális, hanem sztochasztikus pályán haladnak, így nem szinkrotron sugárzás jön létre, hanem valamilyen "izgőmozgó", vagyis "jitter" sugárzás. (Ez egyébként speciális esetben ugyanolyan spektrumot tud produkálni, mint a szinkrotron sugárzás.) [13]

A jitter sugárzás elméletével a fenti ellentmondások megmagyarázhatók. Mindazonáltal a gamma-kitörések legteljesebb leírásához a két sugárzásfajta együttes jelenléte szükséges. [13] [7]

Egy másik, néhány kitörést kielégítően magyarázó elmélet az ún. ágyúgolyó (cannonball) modell. [6] A modell lényegi újdonsága az eddigiekhez képest, hogy feltételezi, hogy a szinkrotron sugárzás mellett az inverz Compton-szórás is szerepet játszik a gamma-kitörés folyamatában. [19]

#### 2.2.3. Nyitott kérdések

Amellett, hogy az eredetükre többé-kevésbé jó modell van, nagyon sok még a nyitott kérdés a gamma-kitörések kutatásában. Többek között a következőkre keresnek még választ a kutatók:

Csak két fő típus van? Létezik-e valójában, és ha igen, milyen tulajdonságai vannak a harmadik csoportnak? Vajon van-e különbség a neutroncsillag – neutroncsillag és a fekete lyuk – neutroncsillag párok (és a többi hasonló pár) ütközésében? Hogyan lökődik ki a relativisztikus nyaláb? Kibocsájt-e az objektum más nagyenergiás részecskéket is (leptonok, hadronok, neutrínók), vagy forrása-e a kozmikus sugárzásnak? Van-e közük a szupernóva-robbanásokhoz, és ha igen, micsoda? (A Swift műhold mérése 4 kitörés esetén megerősítette, hogy valójában hatalmas erejű szupernóva-robbanás volt, de a többiről nem tudjuk ezt elmondani. [20] ) Mekkora a jet sugara és mitől függ a mérete? Mi az utófényben észlelt jellegzetes letörések magyarázata? Milyen az objektumot körülvevő anyag szerkezete, és ez hogy befolyásolja a kitörés menetét? [20]

Ebből is látszik, hogy a téma kutatása fontos, érdekes és szerteágazó. A gamma-kitörések megértésével és megmérésével talán közelebb jutunk az Univerzum történetének feltérképezéséhez is, mivel ezek az eddig ismert legfényesebb és legtávolabbi objektumok. [28] Sugárzásuk elnyelődését vizsgálva különböző kozmológiai korok történelmét is megismerhetjük. [20]

## 3. A FERMI-küldetés

A Fermi Űrtávcsövet 2008. július 11-én indították 565 km magas, 25, 6 ◦ -os inklinációjú földkörüli pályára. Két tudományos műszert vitt magával: a LAT-ot és a GBM-et.

#### 3.1. Műszerek

A Large Area Telescope (LAT) 20 MeV − 300 GeV közötti gammasugarakat detektál eddig soha nem látott érzékenységgel. Az égbolt igen nagy területét, kb. egyötödét tudja egyszerre lefedni, a műhold pályája pedig olyan, hogy 3 óránként az egész égboltot képes belátni. [21]

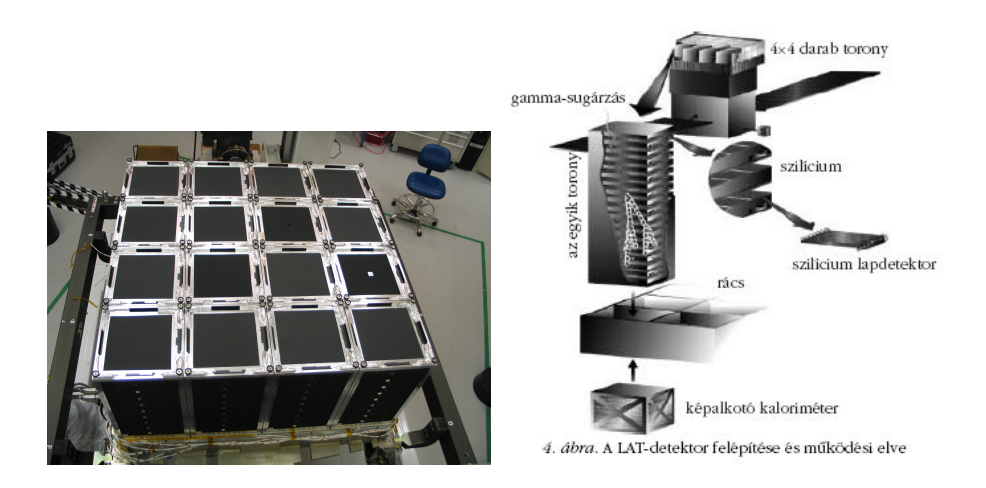

4. ábra. A LAT 16 tornya és működésének vázlata

A Gamma-Ray Burst Monitor (GBM) érzékenysége a 8 keV − 40 MeV -os energiatartományt fedi le, vagyis a viszonylag alacsony energiákon is végez méréseket. Ha észlel egy kitörést, a fedélzeti számítógépe (DPU) által meghatározott koordinátákat elküldi a LAT-nak, amely az objektumot sokkal hosszabb ideig (még 5 óráig) detektálja. [15]

Ebben a dolgozatban a GBM által detektált adatokat fogjuk elemezni (lásd 5. fejezet), amihez tudni kell még néhány dolgot magáról a műszerről.

A GBM hardverfelszerelése a következő lényeges elemeket tartalmazza (ld. 5. ábra):

- 12 talliummal aktivált nátrium-jodid (NaI(Tl)) szcintillációs detektor
- 2 bizmut–germanát (BGO) szcintillációs detektor
- Data Processing Unit (DPU)
- Power Box

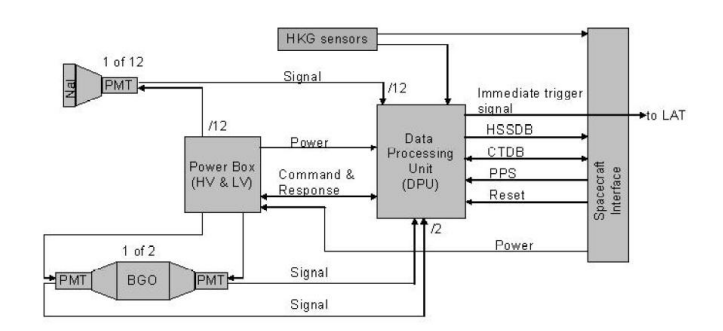

5. ábra. A GBM blokkdiagramja

### 3.2. A GBM detektorai

A NaI(Tl)-detektorok alacsony energiaspektrumon képesek mérni (8 keV − 1 MeV). A kristály maga 12,7 cm átmérőjű és 1,27 cm vastag, ezt egy légmentesen lezárt alumíniumházba helyezték a hozzá tartozó fotoelektron-sokszorozóval (PMT) együtt, mivel a NaI nedvszívó tulajdonságú. Elé egy 0,6 cm vastag speciális üvegablak került. A kristály felületét 0,7 mm vastag szilikonréteggel borították be, ez biztosítja a 8 keV energiájú alsó mérési küszöböt. [15]

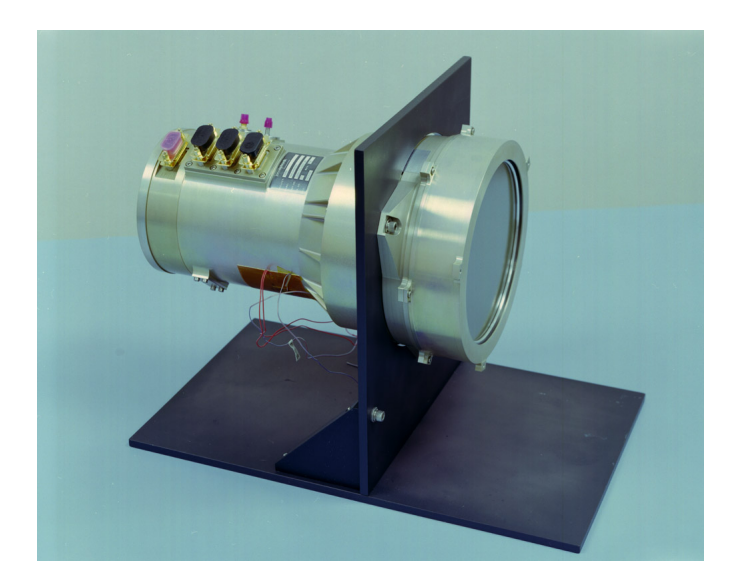

6. ábra. Egy NaI-detektor fényképe

A 12 db NaI-detektor elhelyezkedése egymáshoz és a műhold tengelyéhez képest elég összetett. A 2. táblázat megadja a detektorok irányát a műhold ún. +Z tengelyéhez képest, mely tulajdonképpen a LAT maximális effektív felületének irányát jelenti. Az azimutszöget az óramutató járásával megegyező irányban mérik a műhold  $+X$  tengelyétől kezdve (ez a napos oldala felé mutat).

| Detector ID#   | Azimuth (deg) | Zenith (deg.) |
|----------------|---------------|---------------|
| 0              | 45.9          | 20.6          |
|                | 45.1          | 45.3          |
| $\mathfrak{D}$ | 58.4          | 90.2          |
| 3              | 314.9         | 45.2          |
| 4              | 303.2         | 90.3          |
| 5              | 3.4           | 89.8          |
| 6              | 224.9         | 20.4          |
| 7              | 224.6         | 46.2          |
| 8              | 236.6         | 90.0          |
| 9              | 135.2         | 45.6          |
| 10             | 123.7         | 90.4          |
| 11             | 183.7         | 90.3          |

2. táblázat. A detektorok iránya a műhold +Z tengelyéhez képest.

A 3. táblázatban a 12 detektor egymáshoz képesti szögei találhatók.

#### 3 A FERMI-KÜLDETÉS 9

| <b>DETEKTOR</b> | $\overline{O}$ | 1     | $\overline{c}$                                  | 3     | $\overline{4}$             | 5      | 6     | $\overline{7}$ | 8                        | 9     | 10(a)  | 11(b)                                     |
|-----------------|----------------|-------|-------------------------------------------------|-------|----------------------------|--------|-------|----------------|--------------------------|-------|--------|-------------------------------------------|
| $\mathcal{O}$   | 0,00           | 24,70 | 70,11                                           | 49.06 | 94.72                      | 74,77  | 41,00 | 66,80          | 110,23                   | 48.85 | 86,11  | 105,40                                    |
| 1               | 24,70          | 0,00  | 46,43                                           | 60,40 | 98,64                      | 57,78  | 65,70 | 91,50          | 134, 15                  | 60,58 | 82,21  | 122.47                                    |
| $\overline{2}$  | 70.11          | 46.43 | 0,00                                            | 99,68 | 115,20 55,00               |        |       |                | 110.01134.70178.19 80.75 |       | 65,30  | 125,30                                    |
| $\mathfrak{Z}$  | 49,06          | 60.40 | 99,68                                           | 0,00  | 46.28                      | 61,79  | 48,67 | 60,99          | 81,73                    | 90,80 |        | 134.50 118.10                             |
| $\overline{4}$  | 94,72          | 98.64 | 115,20                                          | 46,28 | 0,00                       | 60,20  | 86,23 | 82.01          | 66,60                    |       |        | 134.63 179.14 119.50                      |
| 5               | 74,77          | 57,78 | 55,00                                           | 61,79 | 60,20                      | 0,00   |       |                |                          |       |        | 104,94 122,73 126,80 118,28 120,30 179,68 |
| 6               | 41,00          | 65,70 | 110,01                                          | 48,67 | 86,23                      | 104,94 | 0,00  | 25.80          | 70.04                    | 48,92 | 94.26  | 75,09                                     |
| 7               | 66,80          | 91,50 | 134,70                                          | 60,99 | 82,01                      | 122,73 | 25,80 | 0,00           | 45,09                    | 60,68 | 98,12  | 57,19                                     |
| 8               |                |       | 110,23 134,15 178,19                            | 81,73 | 66,60                      | 126,80 | 70,04 | 45,09          | 0,00                     | 98,12 | 112,90 | 52,90                                     |
| 9               | 48,85          | 60.58 | 80.75                                           | 90,80 | 134,63 118,28              |        | 48.92 | 60.68          | 98.12                    | 0,00  | 45.95  | 61,98                                     |
| 10(a)           | 86,11          | 82,21 | 65,30                                           |       | 134,50 179,14 120,30 94,26 |        |       | 98,12          | 112,90                   | 45,95 | 0.00   | 60,00                                     |
| 11(b)           |                |       | 105,40 122,47 125,30 118,10 119,50 179,68 75,09 |       |                            |        |       | 57,19          | 52,90                    | 61,98 | 60,00  | 0,00                                      |

3. táblázat. A 12 NaI detektor egymáshoz képesti szögei fokban. Az táblázatot a 2. táblázat alapján a gömbháromszögi koszinusztétel felhasználásával készítettem.

A BGO-detektorok energiatartománya 200 keV − 40 MeV között van, tehát átfed a NaIdetektorokkal és a LAT-tal is. A kristály 12,7 cm vastag. A ház anyaga szénszálakkal (carbon fibre reinforced plastic, CFRP) megerősített műanyag, kétoldalt titániumgyűrűkkel körbevéve. A kristályhoz két fotoelektron-sokszorozó is csatlakozik, így javítva a fénygyűjtő képességet. [15]

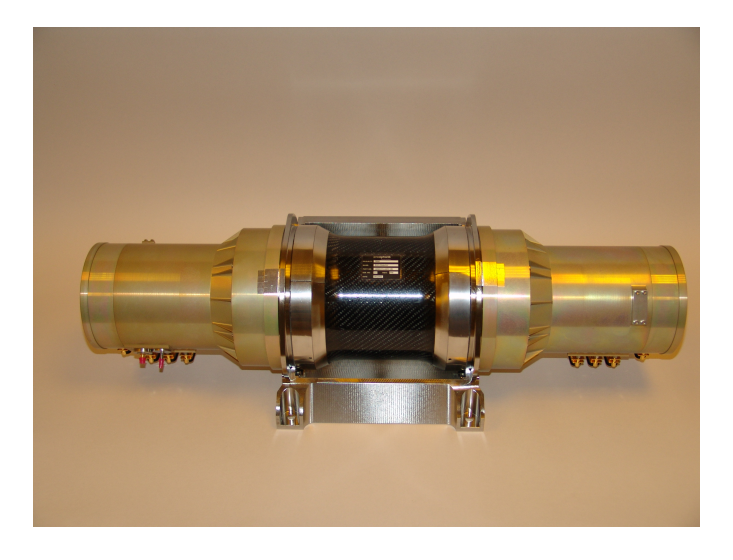

7. ábra. Egy BGO detektor fényképe. A fedélzeten két ilyet helyeztek el, két átellenes oldalon, lásd a 8. ábrát.

A két BGO-detektort ellentétesen helyezték el egymással, így valamennyi kitörés detektálható egyikükkel. A 8. ábra mutatja a GBM detektorainak elhelyezését és irányítását.

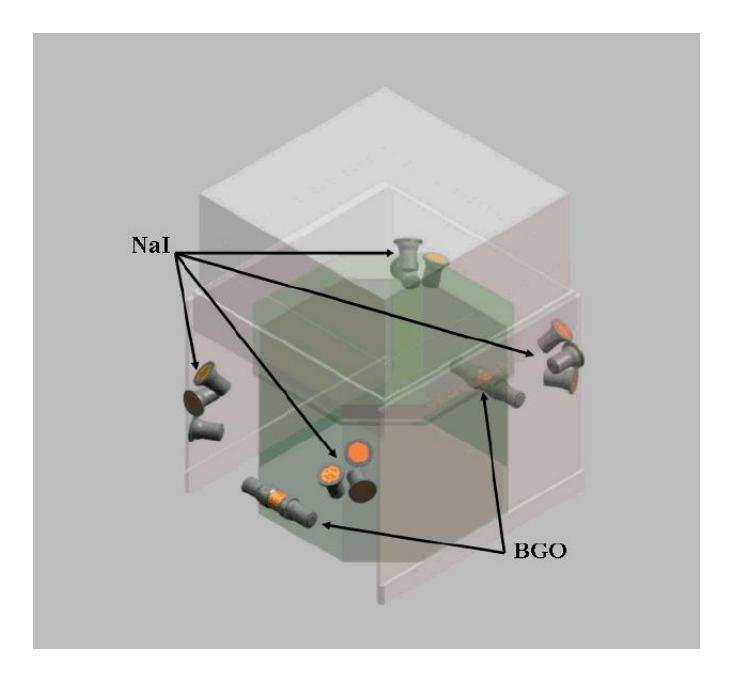

8. ábra. A GBM detektorainak helyzete.

#### 3.3. A GBM-adatok típusai

A detektorok jeleit egy 9, 6 MHz -en működő analóg-digitál konverter 4096 energiacsatornába (12 bit) osztja. Két esemény közti holtidő minimálisan 2, 6 µs, de ennek pontos értéke függ a jel magasságától is. Az adatok 8 ill. 128 energiacsatornába kovertálódnak le a Pulse Height Analysis (PHA) nevű eljárás során. Az eljárás nemcsak a pulzusok magasságát veszi figyelembe, hanem alakjukat is: a pulzusok alakját illeszti, így mintavételez. [15]

A 8 energiacsatornát tartalmazó fájlok az ún. CTIME fájlok. Mint a nevük is mutatja, ezekben inkább az időadat a lényeges, nem a spektrális: a binek szélessége általában 256 ms, de lehet ennél kisebb is. Például amikor trigger történik, az adatgyűjtés sebessége megnő, és a binek szélessége 64 ms-ra vált.

A 128 energiacsatornát tartalmazó fájlok az ún. CSPEC fájlok. Itt a spektrális adatok a lényegesek, éppen ezért az időbeli fölbontás rosszabb: 4096 ms a binek szélessége általában.

A fent említett két fájltípus egyfolytában készül, függetlenül attól, hogy kitörés zajlik-e vagy sem. Ezek dinamikus és folyamatos elemzésével határozza meg a fedélzeti processzor azt a küszöböt, ami fölött nagy valószínűséggel már gamma-kitörés sugárzását észlelik a detektorok. Ekkor jelet ad a kioldásra (trigger) és az adatok sokkal precízebb gyűjtésére a detektoroknak.

A triggerjel után gyűjtött adatokat TTE-nek (time-tagged event) nevezik. Ez az adatfajta is 128 energiacsatornát tartalmaz. Az adatgyűjtés módszere eltér az eddig ismertetettől. Itt minden egyes foton beérkezési idejét és energiáját is rögzítik, ami sokkal pontosabb mintavételt eredményez. A detektorok a TTE adatokat egy külön tárolóba gyűjtik, melyet 30 s-onként újraírnak, ha nincs triggerjel. Ha van, akkor az adatokat (a triggert megelőző 30 s-mal együtt) közvetlenül átküldik a központi processzornak. A TTE adatok gyűjtése összesen 300 s-ig tart. [15]

A Fermi műhold először 2008. július 14-én adott triggerjelet. Azóta 2009. augusztus 15-ig (ekkor zártuk le a mintát, amivel dolgozunk) 476 db trigger történt, ebből 286 db volt valóban gamma-kitörés. A többi trigger a következők egyike lehetett:

- lágy-gamma ismétlő forrás (Soft-Gamma Repeater SGR),
- Nap-fler,
- földi felsőlégköri gammavillanás (Terrestrial Gamma Flash),
- részecske áramlat,

#### 3 A FERMI-KÜLDETÉS 11

- a háttér statisztikus fluktuációi,
- a Cygnus X-1 fluktuációi,
- egyéb, bizonytalanul osztályozható események.

A műhold összes adatát közzéteszik a http://fermi.gsfc.nasa.gov/ssc/data oldalon. Az adatok helyes áttekintéséhez fontos tudni még pár dolgot. Alapvetően három nagy kategóriába osztják őket: napi adatok (daily data), kitörési adatok (burst data) és frissített adatok (updates). A napi adatok napokra lebontva tartalmazzák a teljes hátteret (CTIME és CSPEC fájlok), valamint információt a detektorok kalibrációjáról és a műhold helyzetéről. A kitörési adatok természetesen tartalmazzák a TTE fájlokat (detektoronként), valamint a CTIME és CSPEC fájloknak azon részletét, mely a trigger előtt és után 1000 s-mal keletkezett. Ezen kívül megtalálhatók itt egyéb katalógusadatok a kitöréshez (pozíció, intenzitás, keménység, előzetes osztályozás stb.). A frissített adatok általában a földi kutatócsoportok által javított, módosított, pontosított adatokat tartalmazzák. [15]

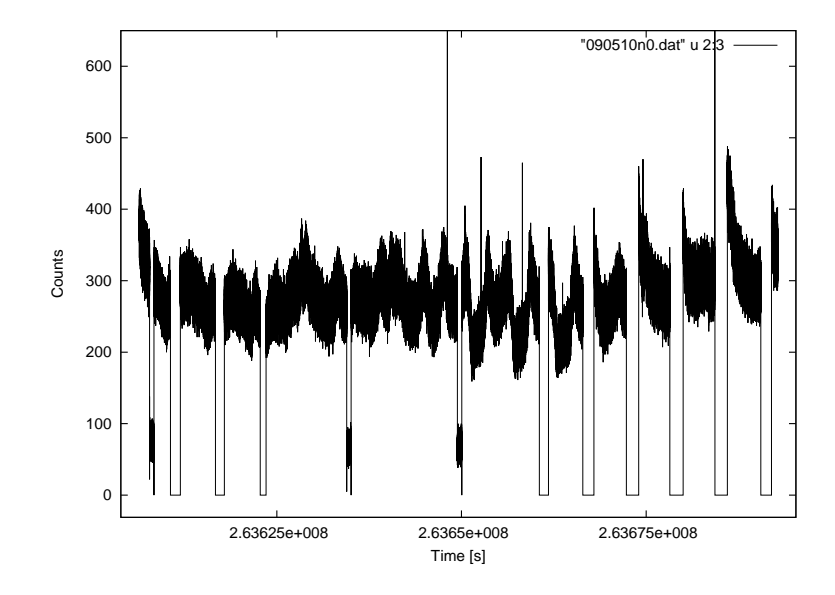

9. ábra. Egy példa a napi háttérre: 2009. május 10. (CTIME adatsor, n0 detektor). A vízszintes tengelyen az idő van feltüntetve, ami a Fermi saját belső, a küldetés kezdetétől számolt ideje (Fermi Mission Elapsed Time – MET), a függőleges tengelyen pedig a beütésszám. A háttér periódikus ingadozását a műholdnak a Dél-Atlanti Anomáliához képesti mozgása okozza. Az Anomálián való áthaladáskor a műszereket kikapcsolják, ekkor nincs jel. Maga a háttér elsősorban a kozmikus sugárzás fotonjaitól származik, de szerepet játszik benne a Föld és a Nap gammasugárzása és az űrhajó anyaga által kibocsájtott gammasugárzás is. Az adatsorban megfigyelhető három helyen, hogy a detektált fotonok szintje hirtelen lecsökken, és egy ideig ezen az alacsonyabb szinten történik a mintavétel. Ezeken a helyeken a műhold triggerjelet adott, így itt a mintavétel nagyobb gyakorisággal történt. A három trigger időpontja rendre: 00:20:45.02 UTC (bn090510016); 07:45:23.96 UTC (bn090510325); 11:55:02.96 UTC (bn090510498). Közülük az első kettő gamma-kitörés volt.

## 4. Gamma-kitörések statisztikus vizsgálata

A gamma-kitöréseket több okból érdemes statisztikusan is vizsgálni. Egyrészt mivel igen sok, térben és időben elkülönülő kitörésről van adatunk, másrészt mivel a mérés jellegéből és a nagy távolságból adódóan az adatok elég nagy hibával terheltek. (Ez nem jelenti azt, hogy a jel a nagy távolság miatt szükségszerűen kicsi. Például 2008. március 19-én a Földről szabad szemmel is látható gamma-kitörés történt: 5,76 magnitúdó fényességű volt az optikai utófénye a maximumban, a vöröseltolódására pedig  $z = 0,937$  értéket mértek. [25] [23])

Mielőtt a statisztikus változókat definiálnám, meg kell említeni a fénygörbe fogalmát. A fénygörbe általában a kitörés időbeli lefolyását mutatja, lásd 10. ábra. A fénygörbét akármilyen energiacsatornára el lehet készíteni, de akár a beérkező fotonok összegére is, ha erre van szükség. Az interneten közzétett fits fájlok (CTIME és CSPEC, lásd 3.3. fejezet) az időbeli jellemzők mellett a spektális jellemzőket is tartalmazzák, de ezekre most nem lesz szükségünk. (Megjegyzem, hogy a továbbiakban mindig az azonnali emisszió (prompt emission) gamma tartományban lévő fénygörbéjéről lesz szó.)

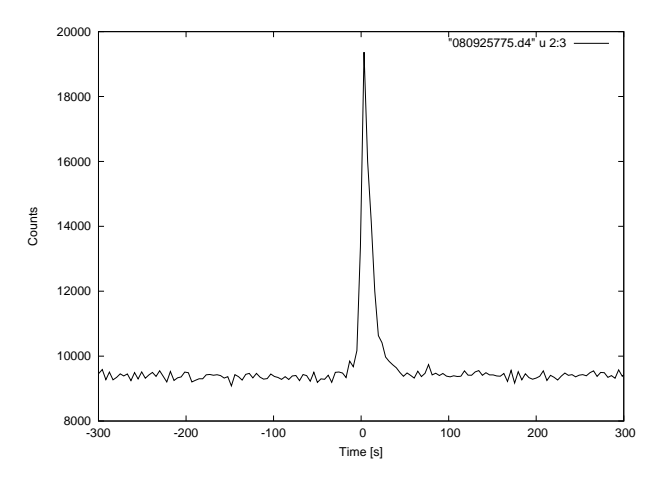

10. ábra. A 080925775 jelű kitörés fénygörbéje (összegezve az összes csatornára és a triggerelt detektorokra). A vízszintes tengelyen az eltelt időt másodperben (0 s -nál következett be maga a kitörés), a függőleges tengelyen pedig a beérkezett fotonok darabszámát tüntettük föl.

#### 4.1. A statisztikus paraméterek

A vizsgálatok legtöbbje arra alapul, bizonyos jól definiált fizikai mennyiség között kapcsolatokat keresnek. Ilyen fizikai érték pl. az ún.  $T_{90}$  vagy  $T_{50}$  érték, mely azt jelenti, hogy mennyi idő alatt érkezett be a kitörés teljes energiájának a 90, illetve az 50%-a. Ebben a dolgozatban elsősorban ezt a változót vizsgálom, de a teljesség kedvéért itt megemlítek még más ilyen fizikai értékfajtákat is. [19]

#### Spektrális index (Spectral Index):

A kitörés spektrumát általában egy vagy két, simán illeszkedő hatványfüggvénnyel illesztik, ennek kitevője az  $\alpha$  spektrális index:

$$
f(E) = A \cdot \left(\frac{E}{E_0}\right)^{\alpha} \tag{1}
$$

Csúcsenergia  $(E_{peak})$ :

Az az energiaérték, ahol a  $\nu F_{\nu}$  spektrum a maximumát fölveszi.

## Fluencia (Fluence):

A kitörés teljes idejére integrált fluxus,  $F_{tot}$ , mértékegysége: 1  $\frac{\text{erg}}{\text{cm}^2}$  $rac{\text{G}_\bullet}{\text{cm}^2}$ .

#### Csúcsfényesség (Peak Flux):

A kitörés maximuma körüli egy másodpercben beérkezett energia, mértékegysége:  $1 - \frac{erg}{3}$  $\frac{cos}{cm^2 \cdot s}$ .

#### $T_{90}$ :

Az egyik leggyakrabban használt statisztikai paraméter, a kitörés időbeli lefolyását jellemzi. Megmutatja, hogy mennyi idő alatt érkezett be az összenergia 90%-a. (Az összes energia beérkezésének időtartamát nemigen lehet pontosan meghatározni, mivel a kitörés eleje és vége belesimul a háttérbe.) [17]

A T<sup>90</sup> úgy határozható meg a gyakorlatban, hogy a fénygörbét fölintegráljuk (a valószínűségszámításból ismert sűrűség- és eloszlásfüggvény közötti kapcsolat analógiájára), az integrált fénygörbe minimum és maximum szintjeit kijelöljük, és vesszük a két szint különbségének (ami tulajdonképpen analóg a fluenciával) középső 90%-át: az ehhez tartozó időtartam lesz a keresett  $T_{90}$ . A 11. és a 12. ábra mutatja ennek a menetét.

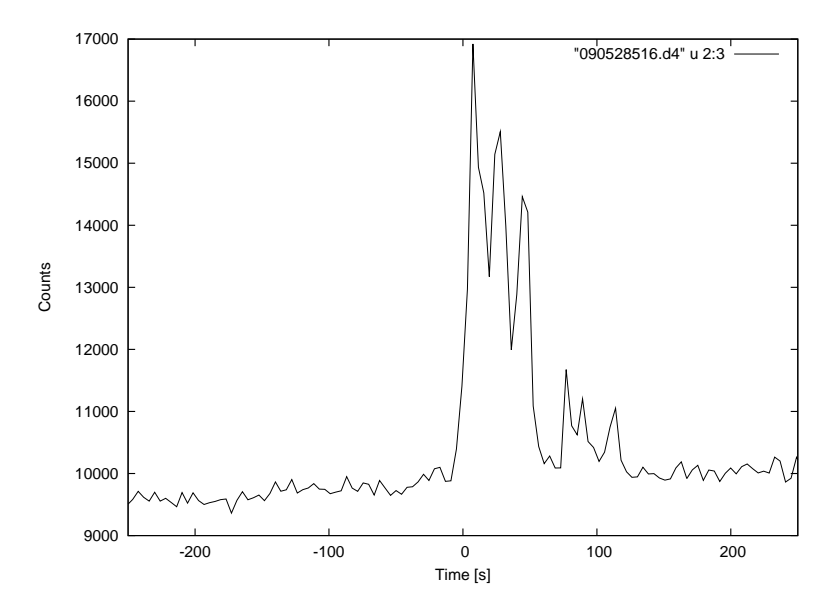

11. ábra. A 090528516 jelű kitörés fénygörbéje (eredeti differenciális alakban).

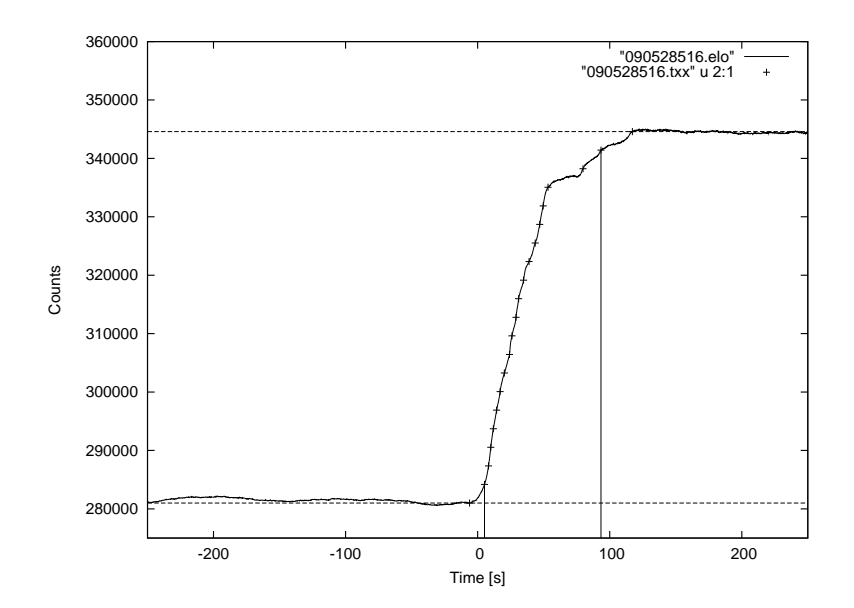

12. ábra. A 090528516 jelű kitörés fénygörbéje fölintegrált alakban. A két függőleges vonal közötti időintervallum a keresett  $T_{90}$  értéke, mely jelen esetben:  $T_{90} = 88.212$  s. A vízszintes szaggatott vonalak jelzik a kijelölt minimum és maximum szinteket.

Fontos megjegyezni, hogy a fölintegrálás előtt a háttérzajt valahogy le kell vonni. Ennek módját a 5.1.3. fejezetben ismertetjük.

Megjegyzendő még, hogy a statisztikák készítésekor nem a  $T_{90}$ -et, hanem ennek tizes alapú logaritmusát szokták használni, mivel a T<sup>90</sup> változó értéke több nagyságrendet átfog (ld. még 4.2. fejezet).

A  $T_{90}$  mellett hasonló módon definiálható a  $T_{50}$ , és más tetszőleges  $T_{xx}$  paraméter is, de az előbb említett kettőt használják leginkább elterjedten a gyakorlatban.

#### 4.2. A paraméterek közötti összefüggések

A fent említett paraméterek között különféle matematikai kapcsolatokat fedeztek föl az évek során, melyek alapján megalkották a GRB-k elméleti modelljét.

#### 4.2.1.  $T_{90}$ -hisztogram

Mint a 4.1. fejezetben említettem, a kitörések időtartamának vizsgálatához általában a  $T_{90}$ értékét, illetve a logaritmusát használják (lg  $T_{90}$ ). A '90-es évek első felében megvizsgálták ennek eloszlását [12]. Azt találták, hogy az eloszlás egyértelműen két púpú, lásd 13. ábra. A két púp következménye, hogy a gamma-kitöréseket a két ismert csoportba sorolták (hosszú és rövid kitörések). A két púpot jól illeszti egy-egy Gauss-görbe. Az illesztés alapján a határt lg  $T_{90hatar} \approx 0.3$ , vagyis  $T_{90hatar} \approx 2$  s-nál lehet meghúzni, ezért a  $T_{90} > 2$  s a hosszú, a  $T_{90} < 2$  s a rövid kitörések.

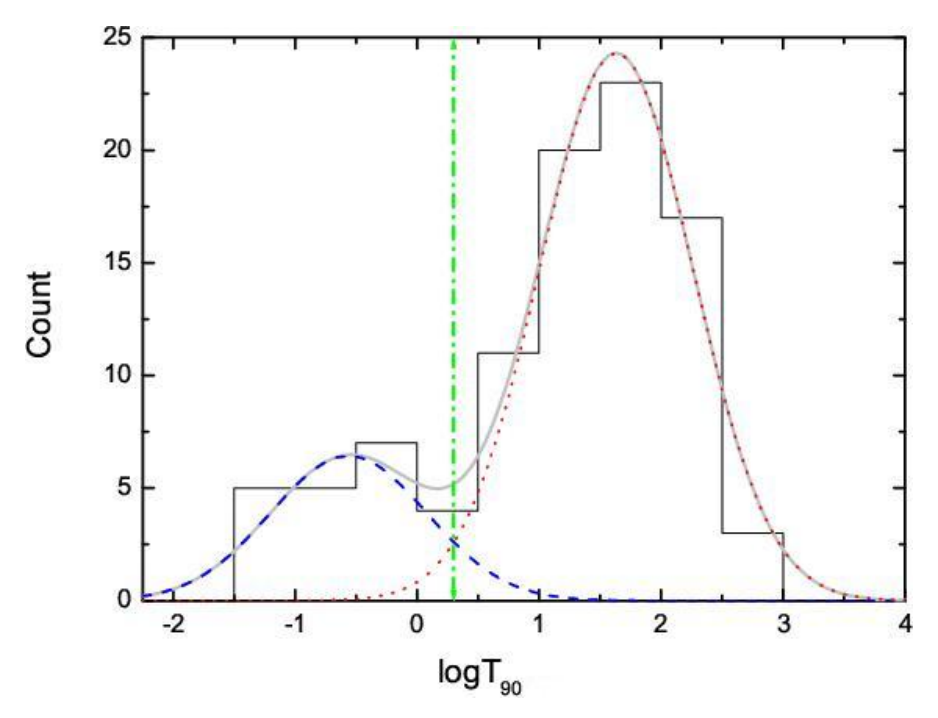

13. ábra. A kitörések időtartamának eloszlása

Fontos megemlíteni, hogy az eloszlás alaposabb vizsgálatával kimutatták egy harmadik púp jelenlétét is a két előző között, az ilyen kitöréseket közepes (intermediate) kitörésekként szokás emlegetni. Azonban nem tisztázott még, hogy milyen fizikai folyamatok hozzák létre őket. [8] [9] [2] [16] [18] [10]

## 5. A fénygörbék háttérillesztése és a  $T_{90}$

#### 5.1. A munka menete

Munkám célja a  $T_{90}$  (és egyéb  $T_{xx}$ ) értékek meghatározása a Fermi műhold által mért gammakitörésekre. Mivel a Fermi katalógusa még nem jelent meg, ezért erről jelenleg nincsenek publikált adatok.

A Fermi által mért adatokból fénygörbét kell készíteni, a háttérre elméleti görbét kell illeszteni és ezt a fénygörbéből levonni, hogy a zaj lecsökkenjen, majd föl kell integrálni a fénygörbét, és az így kapott eloszlásfüggvényből a  $T_{90}$ -et meghatározni.

Itt jegyzem meg, hogy a TDK munka lényegi része a fénygörbe földolgozásának folyamata lesz. A  $T_{xx}$  fent leírt (4.1. fejezet) definíciójából indulunk ki, és a nyers adatokat, adatsorokat dolgozzuk föl. A munka sarkallatos pontja a háttérintervallumok kijelölése. A háttérintervallumokat az eddigi legnagyobb és legtöbbet használt adathalmazra, a CGRO (BATSE) műhold adataira 2001-ben közzétették [26] [27], de az újabb műholdak, így a Fermi esetén ez eddig nem történt meg (és kérdéses, hogy meg fog-e egyáltalán történni). A kidolgozott és az alábbiakban leírt eljárás alkalmas további minták feldolgozására, mert semmi más nem szükséges hozzá, mint a Fermi eredeti adatai és az általam megírt programok. Így lehetővé válik majd, hogy néhány év múlva, ha a Fermi már kellően sok kitörést detektált, a módszert az összesre alkalmazzuk. Ezzel egy későbbi kutatás alapjait vetettük itt meg.

A Fermi műhold működésének első évében (2008. július 11. és 2009. augusztus 15. között) 476-szor adott triggerjelet, de ebből csak 286-ról állapították meg, hogy valóban gamma-kitörés. Ezek közül választottuk ki a mintánkat, mely 126 kitörést tartalmaz. A kiválasztás részleteit később ismertetem (5.1.3 és 5.1.4. fejezet).

A módszert a 080916009-es kitörés példáján keresztül fogom ismertetni, de az összes többi esetén is ugyanez az eljárás.

#### 5.1.1. Az adatok

Az első lépés az adatok letöltése és tárolása volt. Az adatok, amikkel dolgozom, a legacy.gsfc.nasa.gov nyilvános webhelyről érhetők el. Itt a GBM detektor adatait kitörésenként egy-egy külön könyvtárba csoportosítják.

Egy könyvtár eredeti tartalma:

– 14 db fit kiterjesztésű TTE (time tagged event) fájl (pl. glg\_tte\_b0\_bn080916009\_v00.fit a BGO nullás detektoráé; a többi detektoré is a nevében van jelezve)

– 14 db pha kiterjesztésű CTIME fájl (pl. glg\_ctime\_b0\_bn080916009\_v00.pha)

– 14 db pha kiterjesztésű CSPEC fájl (pl. glg\_cspec\_b0\_bn080916009\_v00.pha)

– 2 db fit kiterjesztésű katalógusfájl (glg\_trigdat\_all\_bn080916009\_v01.fit,

glg\_tcat\_all\_bn080916009\_v07.fit)

A Fermi által mért kitörések azonosítására egy 9 jegyű számsorozat szolgál, pl. 080916009, ahol az első 6 számjegy a trigger napját jelöli (év, hónap, nap), az utolsó 3 számjegy pedig az időpontot azonosítja az adott napon (a napot 1000 részre osztva). Például a 080916009 jelű kitörés 2008. szeptember 16-án 00:12:45 UT-kor történt.

#### 5.1.2. Az adatok feldolgozása

A fent felsorolt összes fájl FITS<sup>1</sup> formátumú, ez az adattárolási forma azért hasznos, mert az adatokon kívül nagyon sok egyéb információt is tartalmaz az adott kitörésről (pozíció, detektor stb.). Az ilyen típusú fájlokkal való munkához több lehetőség is rendelkezésre áll. Sokan az IDL nevű programot használják, én inkább egy másik módszert választottam: C nyelven is lehet programozni ezeket a fájlokat a CFITSIO nevű programkönyvtár telepítésével. A

<sup>1</sup>A FITS – Flexible Image Transporting System – egy olyan fájlformátum, melyet elterjedten használnak a csillagászatban. Alkalmas képek és többdimenziós táblázatok tárolására. Minden FITS fájl legalább egy fejlécből (header) és egy adategységből (data unit áll). Általában a fejléc azt írja le, hogy az adategységet hogy kell értelmezni.

http://heasarc.gsfc.nasa.gov/docs/software/fitsio/cexamples.html oldalról elérhető az a néhány (nyílt forráskódú) program, melyekkel tetszőlegesen lehet kezelni a fits fájlokat.

Mivel a kitörés időbeli lefolyását szeretném meghatározni (fénygörbe), kézenfekvő lenne a TTE fájlokat használni. Azonban a TTE fájlok csak 30 s-ot tartalmaznak a kitörés előtt, ami kevés ahhoz, hogy a hátteret meghatározhassuk. A háttér pontos meghatározásához és levonásához leglább 100 − 200 s szükséges. Ezért a CTIME fájlokat fogom fölhasználni, mivel ez a fájltípus 1000 s-ot tartalmaz a kitörés előtt és után is, ez tehát bőven elég. (Természetesen csak a kitörés körüli 100 − 200 s-nak lesz jelentősége, a többivel nem fogunk foglalkozni, mivel azok időben túl messze vannak ahhoz, hogy az ottani háttér a kitörésre rárakódhasson.) Azért is a CTIME fájlt használom, mert annak jobb az időbeli felbontása, mint a CSPEC-nek (aminek a spektrális felbontása a jobb).

Jelen esetben nem foglalkozom a kitörések energetikájával vagy spektrális felbontásával, csak az időbeli lefolyásával. Ezért a CTIME fájlok földolgozásakor a 8 energiacsatornát egyszerűen összeadom.

Egy kitörést általában több detektor is érzékelt, de legalább kettő. Ezeknek az ún. triggerelt detektoroknak a nevét a katalógusfájlokból (pl. trigdat) lehet megtudni. Minden fénygörbét úgy készítettem el, hogy a triggerelt detektorok beütésszámait is összeadtam. Ha a beütések számát (Counts) az idő (Time) függvényében ábrázoljuk, akkor a 14. ábrát kapjuk.

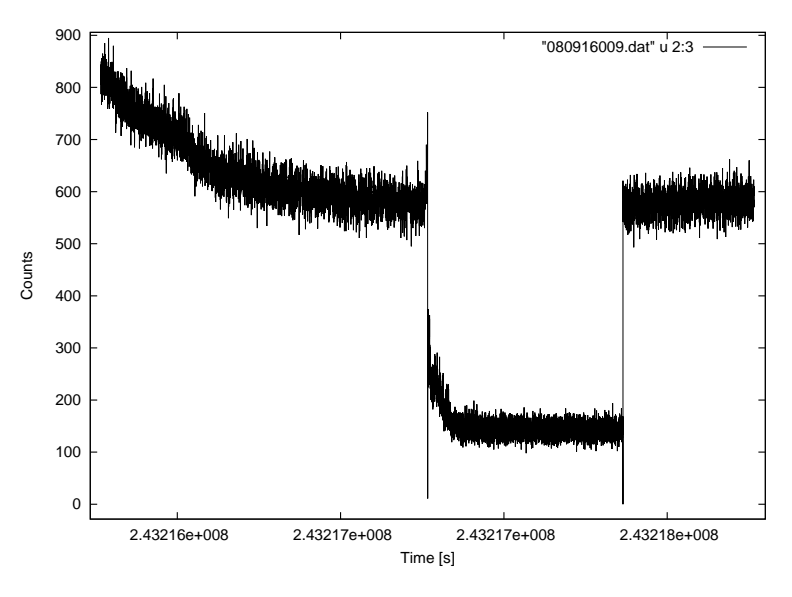

14. ábra. A 080916009-es kitörés adatsora. A felbontás 256 ms -ról 64 ms -ra vált ott, ahol a kitörés bekövetkezik. Az adatsor az energiacsatornák és a triggerelt detektorok összegzésével készült. A vízszintes tengelyen az idő van feltüntetve, ami a Fermi saját belső, a küldetés kezdetétől számolt ideje (Fermi Mission Elapsed Time – MET).

A 14. ábra egyelőre nem hasonlít egy gamma-kitörés fénygörbéjére (amilyet pl. a 10. ábrán láthattunk). A letörés oka az, hogy a detektorok a kitörés időpontja (trigger time) után jobb felbontással mérnek (64 ms-os binek, míg a két szélén csak 256 ms-osak a binek, lásd 3.3. fejezet), ezzel a beütések száma arányosan lecsökken. Ennek kiküszöbölésére meg lehet tenni azt, hogy a binméretet egységesítjük.

Az egységesítés természetesen két dolgot jelenthet: vagy összeadjuk a 64 ms-os bineket négyesével, így az összes bin 256 ms-os lesz, vagy elosztjuk a 256-osokat 4-gyel, így minden 64 ms-os lesz. Hogy a lehető legjobb felbontást kapjam, én ezt az utóbbi lehetőséget választottam, amikor a fénygörbéket elkészítettem. Ez persze azzal jár, hogy ott, ahol 4-gyel osztottam, 4 egymás utáni bin ugyanazt az értéket fogja tartalmazni, ami a zaj eloszlását befolyásolja: itt most ennek hatásait figyelmen kívül hagyjuk. (A görbe itt lépcsőssé válik, és a szórás is kisebb lesz, lásd 15. ábra.) A későbbiekben ezt a 64 ms felbontású adatsort fogom még használni, amikor az integrális görbét elkészítem (a 5.1.4. fejezetben). Megjegyzem, hogy célszerű az időtengely adataiból levonni az ún. "triggertime"-ot, vagyis azt a pillanatot, amikor a műhold a triggerre jelt adott – ezzel a 0 s időpillanat középre, a csúcs elé kerül.

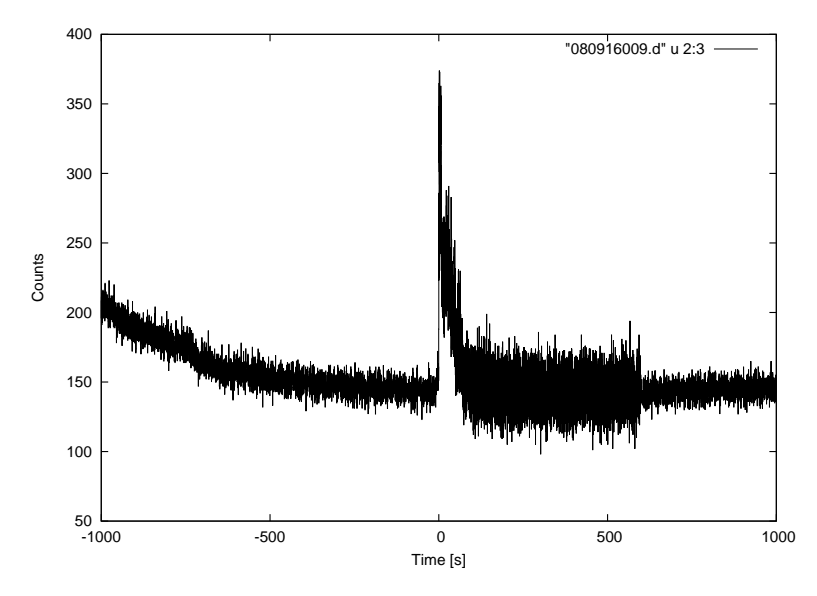

15. ábra. A 080916009-es kitörés adatsora egységesen 64 ms -os felbontással. Az időtengelyen a 0 s a kitörés kezdetéhez került, mivel levontuk a "triggertime"-ot.

A 15. ábrán már jól látszik maga a kitörés is, de hogy a zajt lecsökkentsük, és hogy még szebben kirajzolódjon a görbe, célszerű a binméretet 4096 ms-ra állítani. Így a 16. ábrát láthatjuk (ezzel az adatsorral végzem el a háttér illesztését, lásd a következő, 5.1.3. fejezetet).

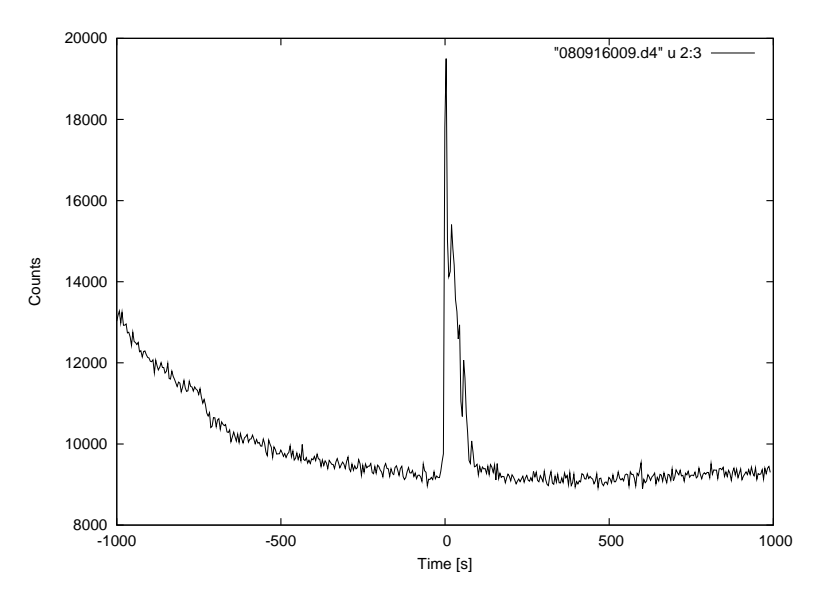

16. ábra. A 080916009-es kitörés fénygörbéje 4096 ms -os binmérettel.

#### 5.1.3. A háttér kezelése

A háttér egy valamilyen időbeli függvényre rakódó sztochasztikus fluktuáció. A 16. ábrán meg lehet figyelni, hogy hol kezdődik és hol ér véget a kitörés, illetve hogy hol olvad bele az eleje és a vége a háttérbe. A háttér statisztikus bizonytalanságának kezelésére egy egyszerű, de hatékony módszer, ha valamilyen elvi görbét illesztünk rá, és azt levonjuk a fénygörbéből. Nincs semmilyen elmélet rá, hogy milyen alakú legyen a levonandó görbe, de általában hatványfüggvény alakúnak szokták választani. Sok esetben egy sima lineáris is megfelelne, de mi most parabolát fogunk illeszteni az összes kitörésre, mert a parabola a több szabad paramétere miatt nem csak egyenes menetű hátterek esetén alkalmazható. (Megjegyzem, hogy vannak olyan bonyolult hátterű kitörések, melyeket a parabola sem modellez egészen pontosan, ezeknél magassabb rendű görbék illesztése lenne indokolt, de ez már meghaladja ezen dolgozat kereteit.)

Ahhoz, hogy a hátteret illeszteni tudjuk, először meg kell határozni azt a tartományt, amely a háttérintervallumokat tartalmazza – ebbe nem szabad belevenni a kitörést magát (a triggertime körüli szakaszt), mivel akkor az egész háttérleválasztás értelmét veszti, és nem érdemes foglalkozni a nagyon távoli (> 300 s) időkkel sem, mivel az ottani háttér már egészen más lehet, mint az, ami a kitörésre rárakódik. Általában két intervallumot jelölünk ki, egyet a kitörés előtt, és egyet utána. A fenti kitörésre az általam javasolt háttérintervallumok a 17. ábrán a függőleges vonalak között, vastaggal kijelölve láthatók.

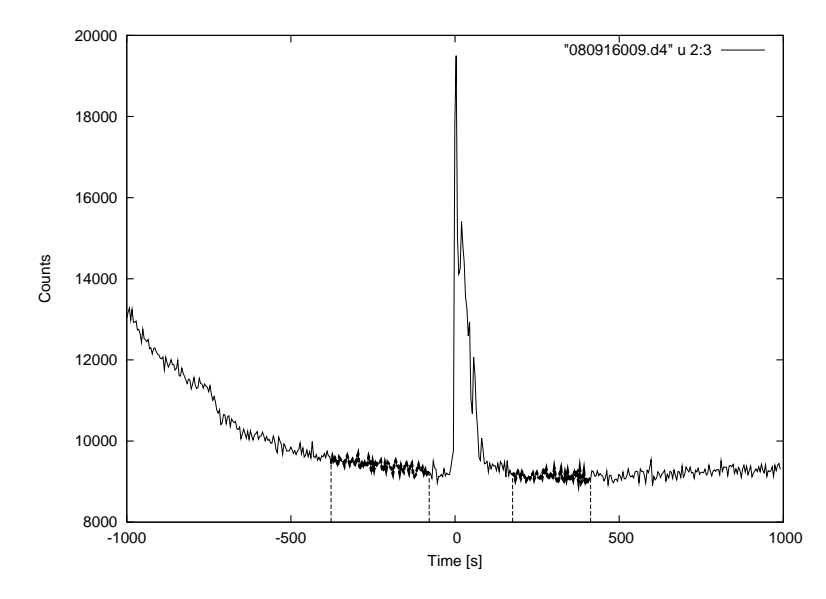

17. ábra. A 080916009-es kitörés fénygörbéje, függőleges vonalak között vastaggal feltüntetve a háttérintervallumok.

A 17. ábrán az is megfigyelhető, hogy −1000 és −700 s tájékán a háttér teljesen másképp viselkedik, más tendenciát követ, mint a kitörés körüli 200 − 300 s-ban. Egyéb kitörések esetén ez az effektus még erőteljesebben megjelenik, lásd a 18. ábrát lent. Ennek oka elsősorban a Fermi műhold mozgásában keresendő. Pályáján haladva időről időre más és más szöget zár be a detektorok irányítása a Nappal, a Földdel és esetleg egyéb gammaforrásokkal, melyek a háttér szintjét alakítják. Éppen ezért fontos, hogy a hátteret megfelelően jelöljük ki: egy olyan tartományt, melyen csak kevés, könnyen modellezhető változás történik, és amely annyira közel van magához a kitöréshez, hogy a műhold közben nem haladt nagyon sokat előre. (Ha meggondoljuk, hogy a műhold 90 perc = 5400 s alatt tesz meg egy teljes kört a Föld körül, és számításba vesszük a keringés magasságát (565 km), akkor adódik, hogy 16156 km -t tesz meg, míg a 17. ábrán látható, 2000 s hosszú adatsort detektálja. Eközben az égen 133◦ -ot halad előre.)

A háttérintervallumok kijelölése úgy történt, hogy szemmel megbecsültük azt a legnagyobb intervallumot, amelyen belül a parabolikus illesztés még összeegyeztethető az adatokkal. Összesen 286 kitörésről volt adat, ezekre tehát egyenként ki kellett jelölni a megfelelő háttérintervallumokat. A háttérintervallumok kijelölése 286 db kitörés esetén elég hosszú és kimerítő munka, ezért kicsit megkönnyítettem a dolgom azzal, hogy írtam egy programot, amit ha futtatok, kirajzolja a fénygörbét, és egy másik ablakba csak be kell írni a 4 számot (a háttérintervallumok kezdeteit és végeit), és ENTER után jön a következő fénygörbe rajzolása és a hozzá tartozó 4 szám beírása. A 4 számot egy külön fájlban tárolja.

A háttér illesztését a gnuplot<sup>2</sup> nevű programmal végeztem,  $\chi^2$ -módszerrel. (Egészen pontosan a gnuplot az ún. Marquardt–Levenberg-algoritmust használja, ami egy nemlineáris legkisebb négyzetek módszer. [24]) A következő alakú függvényt illesztettem:

$$
f(x) = ax^2 + bx + c.
$$

A kezdőértékek mindhárom változó esetén 1.0. (Tapasztalatom szerint ez a kezdeti érték adja a legjobb illesztést, illetve a legkisebb hibát. Megpróbáltam más alakú parabolafüggvénnyel és sokféle kezdőértékkel, de úgy a legjobb illesztésnek is kétszer akkora lett a hibája, mint az  $f(x)$ függvénnyel.) Az átlagos hibák a következők:  $\sigma_a = 30\%$ ,  $\sigma_b = 10\%$ ,  $\sigma_c = 0.1\%$ . Ennél jobbat semmilyen függvényalakkal és kezdőértékkel sem sikerült elérni, mindazonáltal, mint látható a 18. ábrán is, a görbék jól illeszkednek a háttérre. A gnuplot az illesztett paramétereket (a, b, c) fájlba mentette.

A 18. ábrán néhány fénygörbét mutatok, szaggatott függőleges vonalak között jelölve a kijelölt hátteret, és rárajzolva az illesztett parabolát.

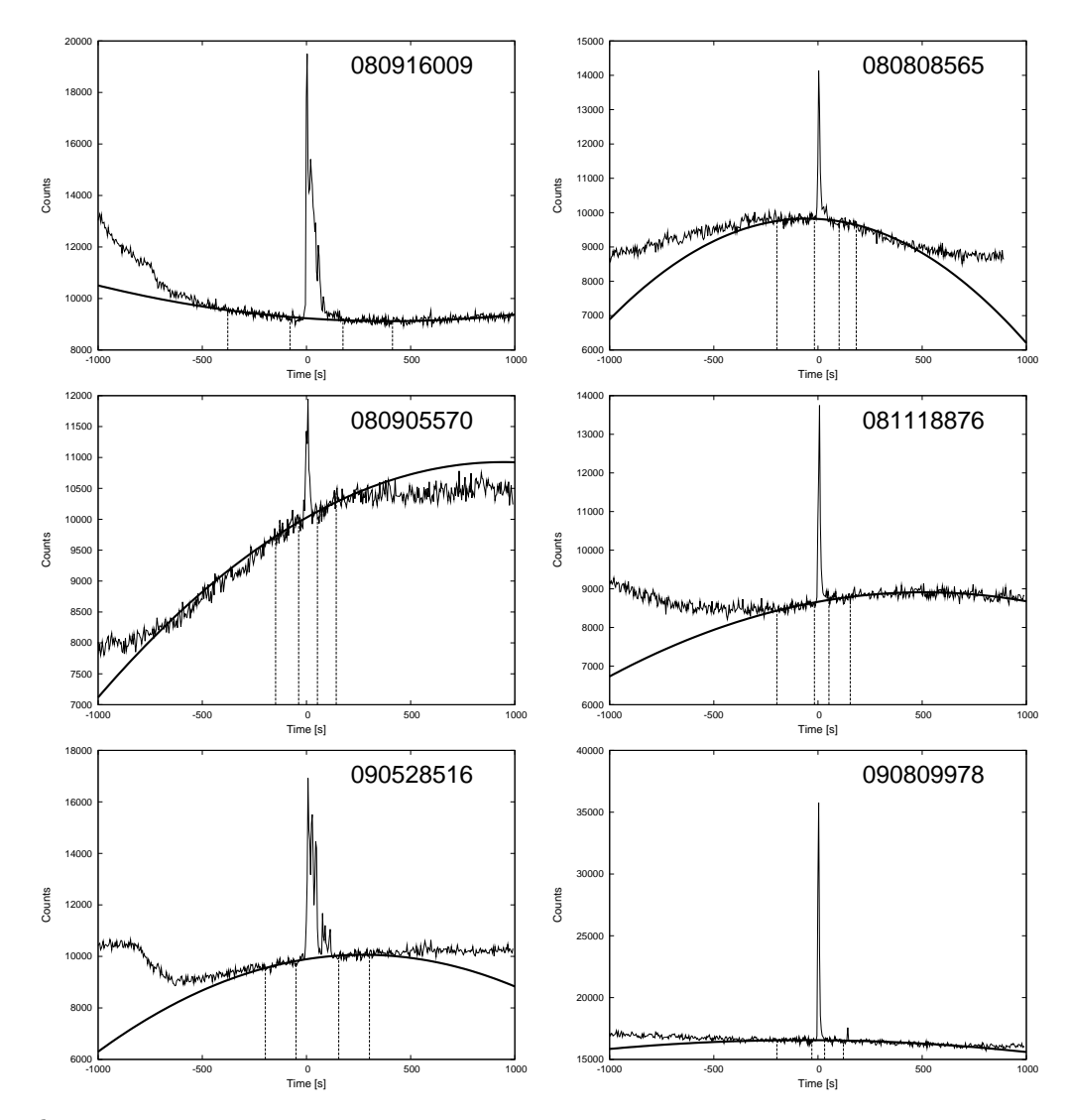

18. ábra. Néhány kitörés háttérillesztése. A függőleges vonalak közötti rész a kijelölt háttér, amire az illesztés történt. A vastaggal rajzolt parabolák szemmel láthatóan jól illeszkednek a kijelölt háttérre.

www.gnuplot.info

#### 5.1.4. A háttér levonása és az integrális görbe elkészítése

Most vissza kell térni a 64 ms felbontású adatsorokhoz (ld. 15. ábra). Ezek alkalmasak arra, hogy levonjuk belőlük az illesztett hátteret, mivel ez az elérhető legjobb időbeli felbontás. (Magához az illesztéshez nem kellett nagy felbontás, itt jól használható volt a 4096 ms binszélességű adatsor is.)

Az illesztésből kapott a, b, c értékeket osztani kellett 64-gyel, hogy a 4096 ms-os binekre illesztett érték kompatibilis legyen a 64 ms-os binszélességű adatokkal. A levonást és az integrálást elvégző programom egy fájlt készít, mely tartalmazza az integrált fénygörbét (19. ábra).

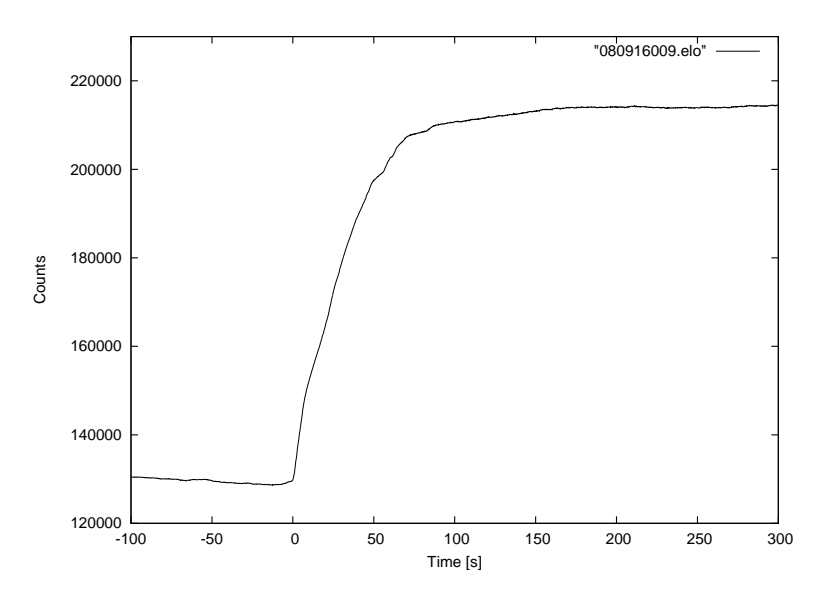

19. ábra. A 080916009-es kitörés fénygörbéjének fölintegrált alakja, a kitörés körüli tartományra ráközelítve.

Megjegyzem, hogy az integrális görbék elkészítése után néhány kitörést újra kellett illeszteni, mivel látszott, hogy az első illesztés nem volt pontos (pl. a kitörés előtt, illetve utána maradt az integális görbében egy negatív, vagy pozitív trend, ami elvileg lehetetlen, tehát az illesztés nem volt helyes). Voltak olyan kitörések is, melyek esetében a második illesztés sem bizonyult sikeresnek, ezeknél valószínűleg egy magasabb fokú görbe illesztésével megoldható lenne a probléma, de most az ilyeneket egyelőre kihagyjuk a további elemzésből. Kihagyjuk továbbá a nagyon zajos görbéket, melyeknél sem a háttér leválasztása, sem a fölintegrálás nem vezetett oda, hogy kiderüljön: valóban gamma-kitörésről van szó, nem pedig csak valamilyen fluktuációról. Így végeredményben 126 db kitörés maradt, melynél a további vizsgálatokat elvégezzük.

#### 5.1.5. Az intergrális görbe feldolgozása

A T<sup>90</sup> meghatározásánál a már fent ismertetett módon jártam el (ld. 4.1. fejezet).

Ahhoz, hogy a  $T_{xx}$  mennyiségeket meg tudjuk határozni a kész integrális görbékből, ki kell jelölni a minimum és maximum szinteket, melyek között elvileg monoton növekvő a függvény. Ez persze nem könnyű feladat, mivel még a háttér levonása után is terhelt a görbe valamennyi hibával, így a két szint nem teljesen egyenes (sőt néhány esetben még az is előfordul, hogy a monoton növekvés sem teljesül, ha a háttérillesztés nem volt tökéletes). Ez azonban a T<sup>90</sup> értékét csak nagyon kis mértékben fogja befolyásolni, mivel definíció szerint az első és utolsó 5% nem számít bele az értékébe.

Tehát a két szint (nevük ezentúl  $c_0$  és  $c_{100}$ ) kijelölését szintén kézzel kellett elvégezni a 126 vizsgált kitörés esetén. A 20. ábrán látható ez a kijelölés a már ismert 080916009-es kitörésre.

A  $c_0$  és  $c_{100}$  szintek között 20 egyenlő intervallumot jelöltünk ki, nevük rendre:  $c_5$ ,  $c_{10}$ stb., ezekhez az integrális görbén hozzárendeltük a megfelelő  $t_5$ ,  $t_{10}$  stb. értékeket. Mindebből következik, hogy  $T_{90} = t_{95} - t_5$ ,  $T_{80} = t_{90} - t_{10}$  és így tovább, definiálható bármely  $T_{xx}$ ,

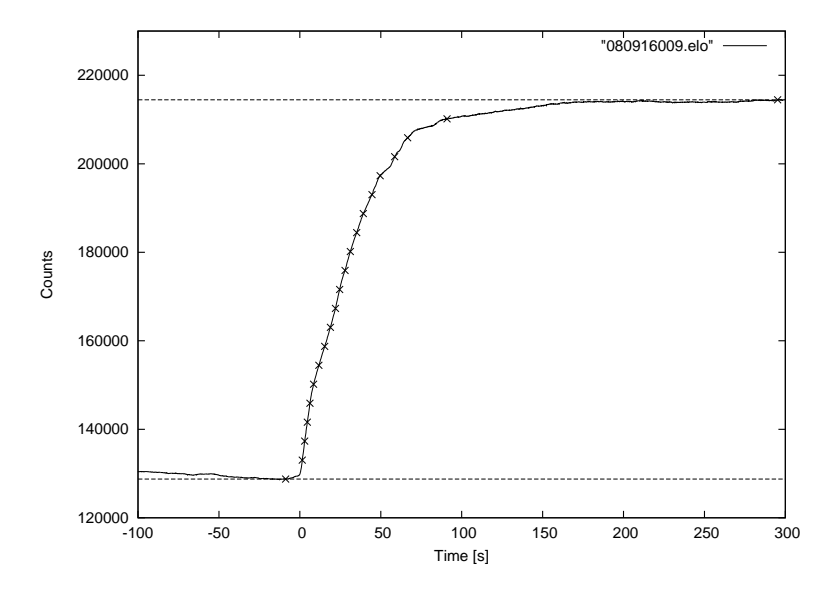

20. ábra. A 080916009-es kitörés integrált fénygörbéje, a kijelölt  $c_0$  és  $c_{100}$  szintek szaggatott vonallal jelölve látszanak, a kis  $\times$ -ek pedig a  $t_5$ ,  $t_{10}$  stb. értékeket jelölik.

valamint ennek analógiájára definiálhatók a  $C_{90} = c_{95} - c_5$ ,  $C_{80} = c_{90} - c_{10}$  stb. értékek is.

Valamennyi értéket egy közös táblazatba írtam, melynek első oszlopa a kitörések neve, a többi oszlop rendre a  $t_0, t_5, t_{10} ... c_0, c_5, c_{10} ... T_{90}, T_{80}, T_{70} ... C_{90}, C_{80}, C_{70} ...$  értékei. Az így kapott adatsor alkalmas a további vizsgálatokra.

## 6. Eredmények

Bár a dolgozat lényegi része a módszer ismertetése, mellyel a  $T_{xx}$  értékeket meghatároztuk, a végén elvégzünk néhány statisztikus vizsgálatot a kapott adatsoron. Ez azért is szükséges, hogy ellenőrizhessük, hogy a módszerünk helyes-e, vagyis az adatsor mutatja-e azokat a tulajdonságokat, melyeket már bebizonyítottak korábban más módszerrel készült adatsorokra. Éppen ezért a 4.2. fejezetben bemutatott módszereket fogjuk alkalmazni.

#### 6.1. A kitörések időtartamának eloszlása

A 4.2.1. fejezetben írottak szerint a T<sup>90</sup> időtartamok tizes alapú logaritmusa valamilyen két csúcsú eloszlást követ. A következőkben megvizsgáljuk, hogy teljesül-e ez a tulajdonság a kapott mintára.

A 21. ábrán látható az általunk vizsgált 126 kitörés eloszlása. (Az ábra az SPSS statisztikai programcsomaggal<sup>3</sup> készült.) A folytonos fekete görbe egy egyszerű normális eloszlás görbéje, az összehasonlíthatóság kedvéért. Megfigyelhető, hogy az eloszlást lényegében a hosszú kitörések  $(T_{90} > 2 \text{ s}, \text{ azaz} \text{lg } T_{90} > 0, 3)$  dominálják, eltekintve attól a kis csúcstól 0 és 0,3 között, melyet a mintában lévő, mindössze három darab 2 s-nál rövidebb kitörés okoz.

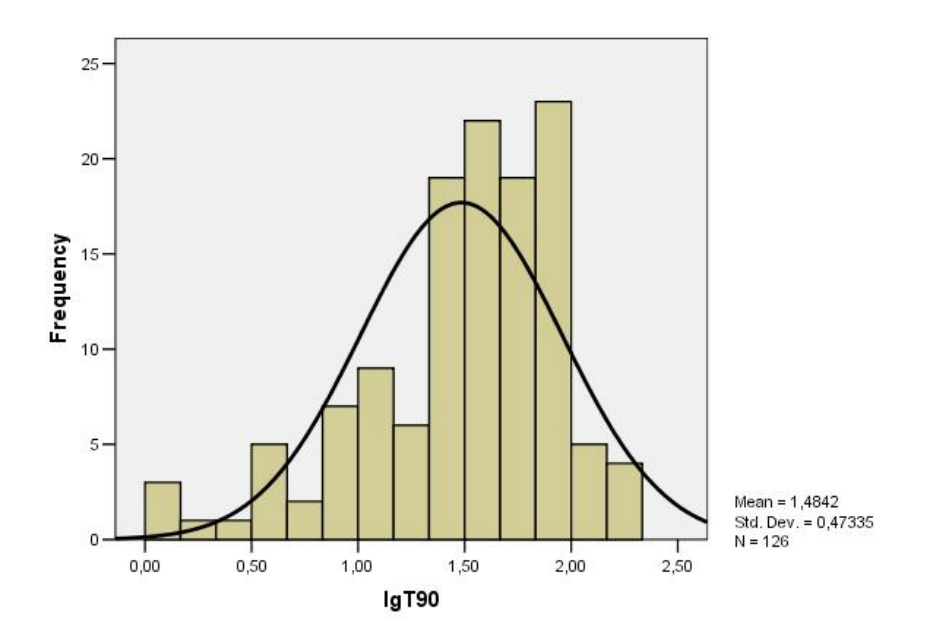

21. ábra. A 126 vizsgált kitörés lg  $T_{90}$ -einek eloszlása. A fekete vonal a legjobban illeszkedő normális eloszlás görbéje, átlaga és szórása az ábra jobb alsó sarkában van föltüntetve. A 0 és 0, 3 között látható, 3 kitörésből álló csúcsot a mintában lévő rövid kitörések alkotják.

Az említett három rövid kitörés túl kevés ahhoz, hogy a két csúcsú eloszlást illeszteni tudjuk a mintára. Viszont már a 21. ábrán is látszott, hogy a hosszú kitörések eloszlása nem szimmetrikus, hanem a rövidebb idők irányában lassabban cseng le, mint a hosszabb idők irányában. Ezt az effektust igyekeztem illeszteni a 22. ábrán látható görbével (ez az ábra a gnuplottal készült).

 $^3{\rm http://www.spss.hu/}$ 

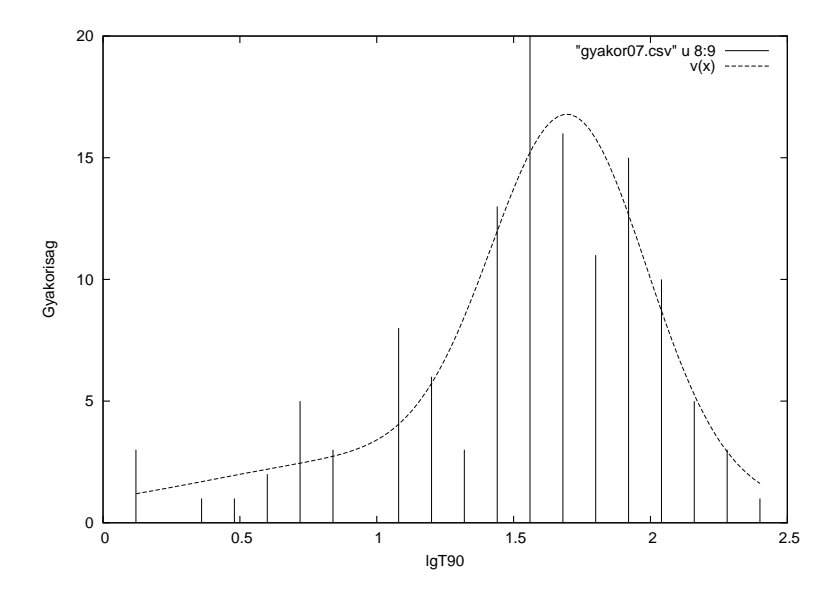

22. ábra. A 126 vizsgált kitörés lg  $T_{90}$ -einek eloszlása. A szaggatott vonal a  $(2)$  képlettel adott kétcsúcsú Gauss-görbe, az illesztett paraméterek a képlet alatt láthatók.

Az illesztett görbe alakja és paraméterei:

$$
v(x) = \frac{A_1}{\sigma_1 \sqrt{2\pi}} e^{-\frac{(x-\mu_1)^2}{2\sigma_1^2}} + \frac{A_2}{\sigma_2 \sqrt{2\pi}} e^{-\frac{(x-\mu_2)^2}{2\sigma_2^2}}
$$
(2)  

$$
A_1 = 5,83 \quad \mu_1 = 1,19 \quad \sigma_1 = 0,81
$$

$$
A_2 = 10,13 \quad \mu_2 = 1,70 \quad \sigma_2 = 0,28
$$

Kérdés, mi okozhatta, hogy az eloszlás nem szimmetrikus. Mielőtt ennek magyarázatát keresnénk, mindenképp még szélesebb körű vizsgálatot kell folytatni, belevonva a többi Fermi által detektált kitörést és valamennyi detektor adatát (nem csak a triggereltekét). Erre egy későbbi munkában kerül majd sor. A jelenleg rendelkezésre álló adatok alapján mindenesetre elképzelhető, hogy a szimmetriától való eltérést a közepes csoport (intermediate, lásd 2.2. fejezet) okozza.

### 6.2. A  $T_{90}$  és  $T_{50}$  kapcsolata

A 4.2. fejezeten túlmenően érdemes megvizsgálni még a  $T_{90}$ és a  $T_{50}$ értékek közötti összefüggést. Természetesen korrelációt várunk, mivel ez a két paraméter nem független egymástól (ha a  $T_{50}$  nagyobb, adódik, hogy a  $T_{90}$ -nek is nagyobbnak kell lennie). Egymás függvényében ábrázolva őket a 23. ábrát kapjuk.

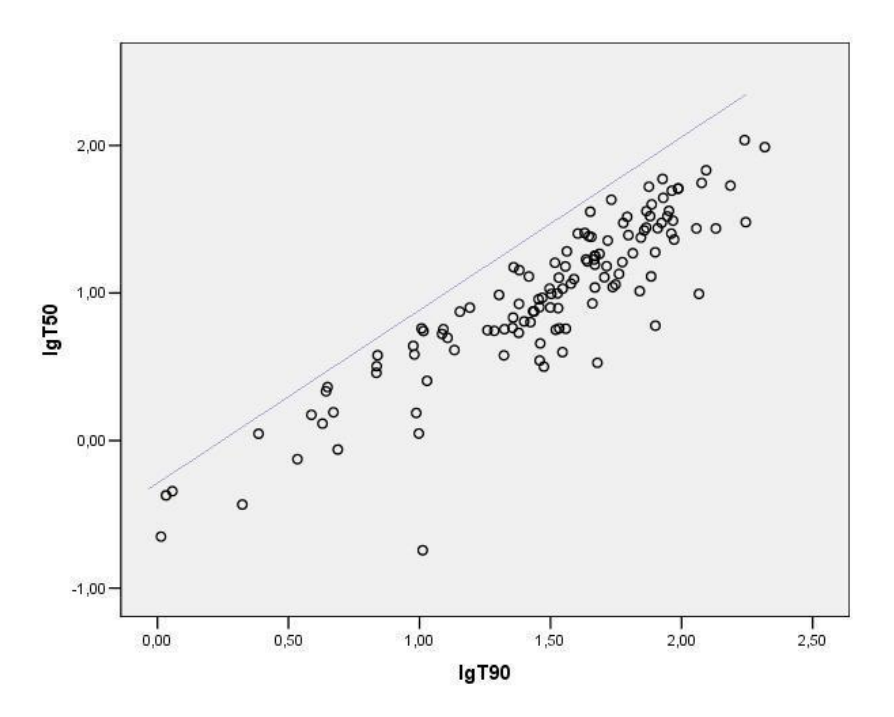

23. ábra. A  $T_{90}$  és a  $T_{50}$  értékek kapcsolata. A két érték korrelál egymással 0,01 szignifikanciaszinten.

|       |                     | lgT90 | lgT50     |
|-------|---------------------|-------|-----------|
| lgT90 | Pearson Correlation |       | $,896***$ |
|       | Sig. (2-tailed)     |       | ,000      |
|       |                     | 126   | 126       |
| lgT50 | Pearson Correlation | .896* |           |
|       | Sig. (2-tailed)     | ,000  |           |
|       |                     | 126   | 126       |

24. ábra. A  $T_{90}$  és a  $T_{50}$  értékek közötti korrelációszámítás eredménye.

A 24. táblázatban feltüntettük a korrelációszámítás eredményét is, mely azt mutatja, hogy a két vizsgált paraméter valóban korrelál egymással, ahogy vártuk.

A 23. ábrán feltűnő még, hogy a lila vonalon fölül nincs egy pont sem. Ez a mesterséges határ azért van, mert a  $T_{50}$  definíció szerint nem lehet nagyobb a  $T_{90}$ -nél.

## 7. Összegzés

Áttekintettük a gamma-kitörések kutatásának főbb állomásait és eredményeit, valamint a jelenség lefolyására kidolgozott modelleket. Bemutattuk a Fermi mesterséges hold felépítését, működését és a földre továbbított adatok típusait. Definiáltunk néhány statisztikus paramétert a kitörések jellemzésére (köztük a nevezetes  $T_{90}$ -et), és összegyűjtöttük azokat a tudományos eredményeket, melyek a közöttük lévő kapcsolatokat vizsgálták. A  $T_{90}$  definícióját fölhasználva a Fermi által detektált kitörések közül 126-ra meghatároztuk a  $T_{90}$ -et (és a többi  $T_{xx}$ -et is). Ennek módszere: a fénygörbe elkészítése a nyers adatokból, a fénygörbén a megfelelő háttérintervallumok kijelölése, a háttérre elméleti görbe illesztése és levonása a fénygörbéből, a zajmentes fénygörbe fölintegrálása, az integrált fénygörbén a maximum és minimum szintek és ezekhez képest a  $t_{xx}$  értékek kijelölése, és végül a  $T_{90}$  kiszámolása. A végén a kapott mintán elvégeztük azokat a statisztikus vizsgálatokat, amiket korábban leírtunk, ezzel ellenőrizve a kidolgozott módszer helyességét.

Fontos hangsúlyozni, hogy ez a 126 kitörés csak töredéke a Fermi által detektált kitöréseknek. A műhold a tervek szerint még jó pár évig pályán marad és kutat további gamma-felvillanások után – lesz tehát ok, hogy a munkát folytassuk és földolgozzuk a többi kitörést is: azokat, amelyek most kimaradtak, és azokat, amelyek még be sem következtek.

## 8. Köszönetnyilvánítás

Szeretnék köszönetet mondani témavezetőmnek, Horváth Istvánnak a türelmes, kitartó munkájáért és a lelkesítésért. Továbbá Balázs Lajos és Bagoly Zsolt tanár uraknak a tanácsokért, ötletekért és magyarázatokért, Veres Péternek az apró segítségekért, trükkökért, valamint Szabó Áronnak a bíztatásért és a nyelvtani hibák kijavításáért.

## 9. Függelék

## 9.1. A dolgozatban fölhasznált kitörések listája

A 4. táblázatban fölsorolom a munkánk során elemzett kitöréseket. Feltüntetem mindegyik neve mellett a kijelölt háttérintervallumokat (a négy szám rendre az első háttér elejének, végének, a hátsó háttér elejének és végének időpontja, lásd a 5.1.3. fejezetet), a háttérre illesztett parabola paramétereit (ld. a 5.1.3. fejezetet), valamint a kapott C<sup>90</sup> és T<sup>90</sup> értékeket (lásd a 5.1.5. fejezetet).

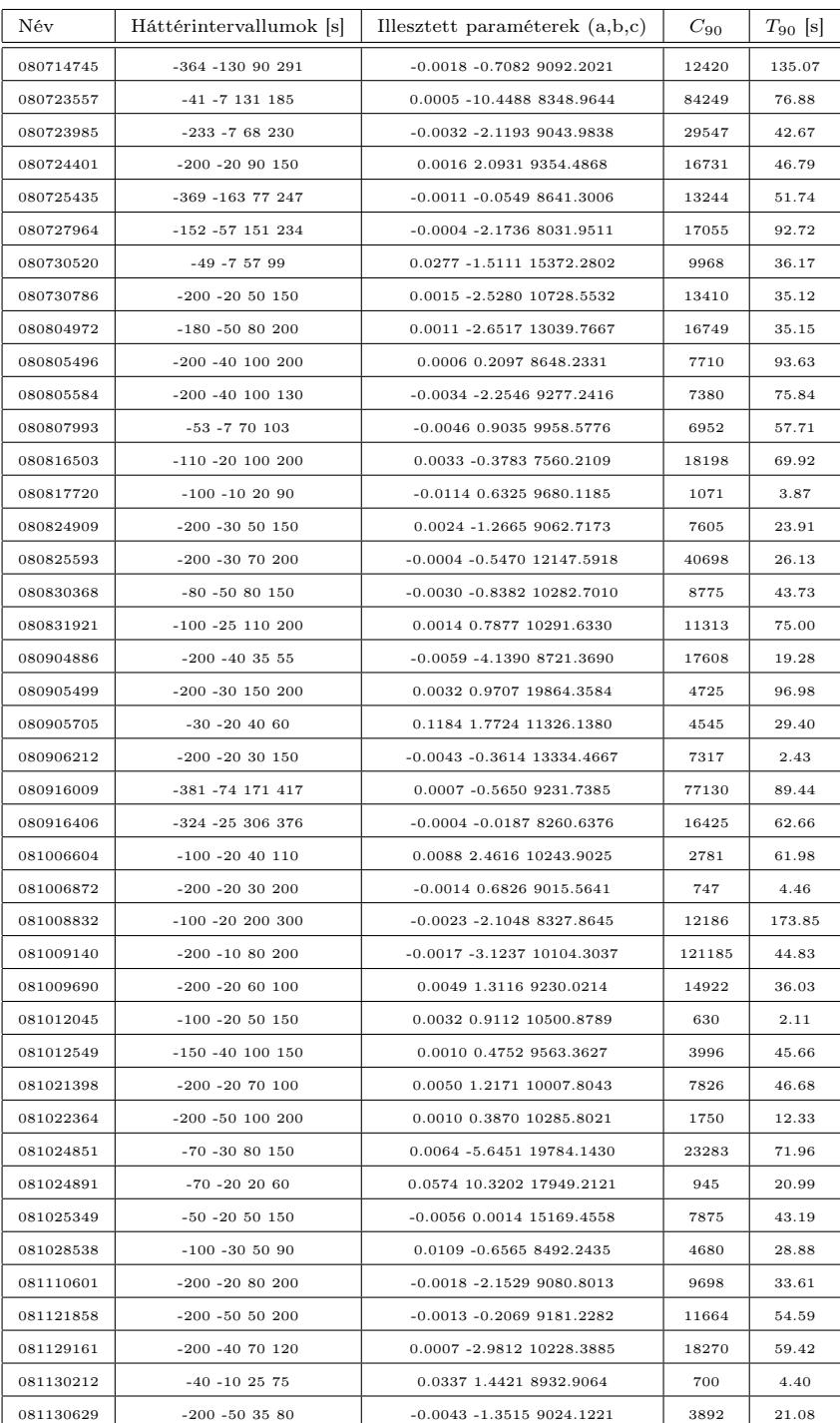

4. táblázat.

## 9 FÜGGELÉK 27

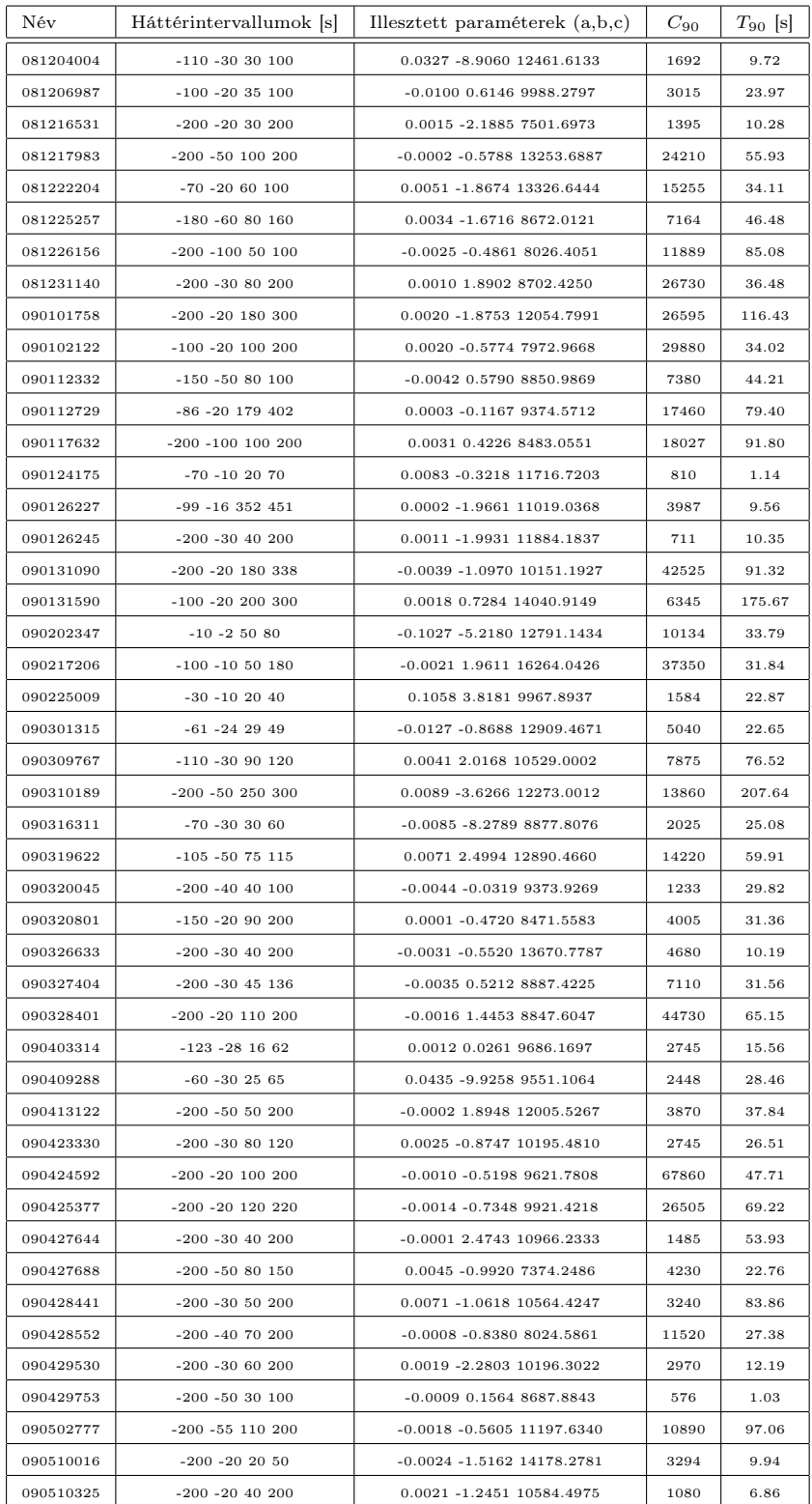

4. táblázat. (folytatás)

## 9 FÜGGELÉK 28

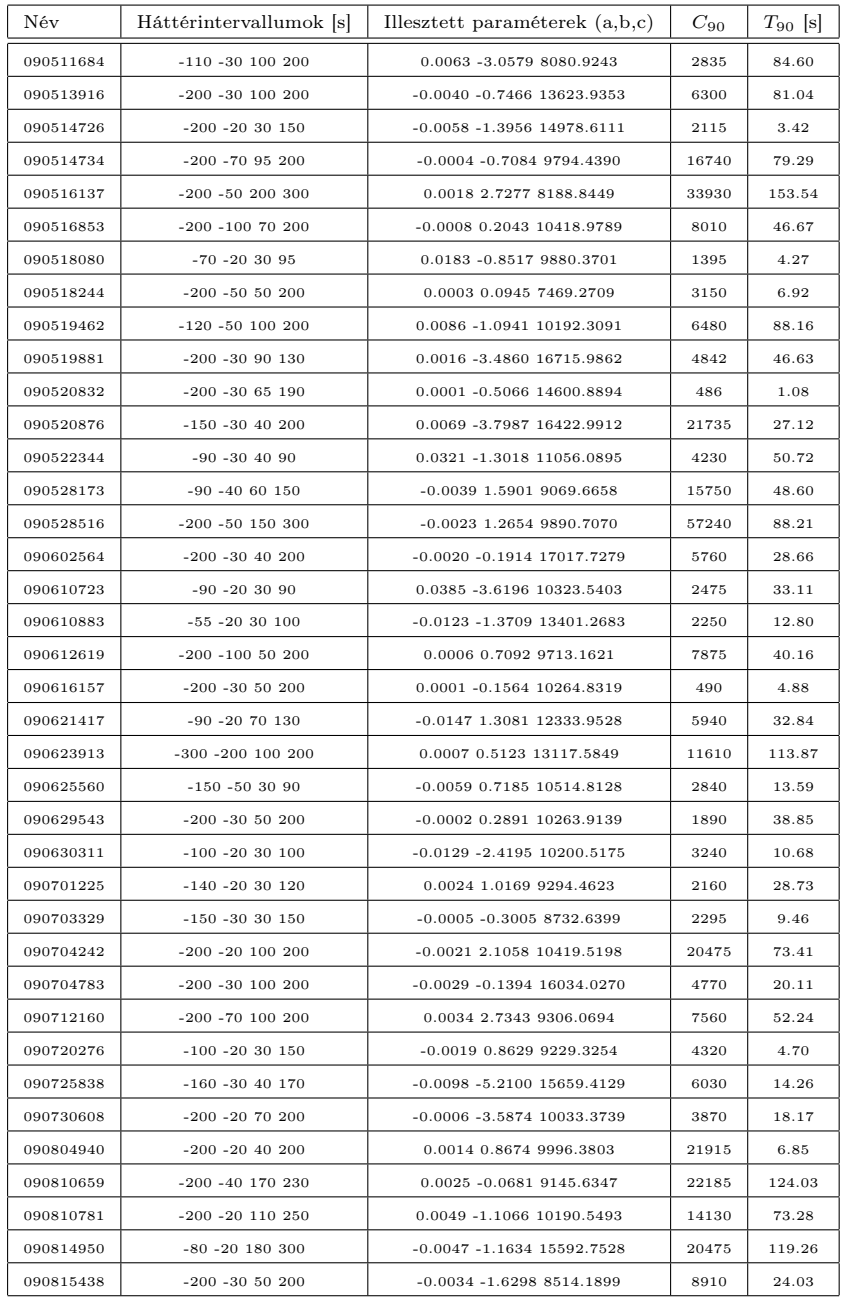

4. táblázat. (folytatás)

### Hivatkozások

- [1] Bagoly, Z., 2005, Meteor Cs. É. 233
- [2] Balázs, L.G., et al. 1998, A&A, 339, 1
- [3] Balázs, L.G., et al. 1999, A&A Sup. 138, 417
- [4] Balázs, L.G., et al. 2003, A&A, 401, 129
- [5] Balázs, L.G.; Bagoly,Z.; Horváth,I.; Mészáros,A.; Mészáros,P. 2004, BaltA., 13, 207B
- [6] Dado, S. et al. 2003, Physics Letters B, 562, 3-4
- [7] Hededal, C., 2005, PhD thesis (Gamma-Ray Bursts, Collisionless Shocks and Synthetic Spectra)
- [8] Horváth, I., 2002, A&A 392, 791-793
- [9] Horváth, I., Balázs, L.G., et al. 2006, A&A, 447, 23
- [10] Horváth, I., et al. 2008, A&A, 489, L1-L4
- [11] Lipunov, V. M. et al. 1997, A&A (An independent estimate of the cosmological distance to GRB970228 and GRB970508)
- [12] Kouveliotou, C., Meegan, C. A., Fishman, G. J., et al. 1993, ApJ, 413, L101
- [13] Medvedev, M. V., 2000, ApJ, 540, 704
- [14] Medvedev, M. V., 2009, ApJ, 702, L91
- [15] Meegan, C. et al., 2009, ApJ (The Fermi Gamma-Ray Burst Monitor)
- [16] Mészáros, A., et al. 2000, ApJ, 539, 98
- [17] Varga, B., 2005. diplomamunka, ELTE (Gamma-kitörések vizsgálata)
- [18] Vavrek, R., et al. 2008, MNRAS, 391, 1741
- [19] Veres, P., 2006, diplomamunka, ELTE (Gamma felvillanások spektrális elemzése)
- [20] Zhang, B., 2007, Chin.J.Astron.Astrophys. 7, 1-50
- [21] http://fermi.gsfc.nasa.gov/
- [22] http://fermi.gsfc.nasa.gov/ssc/data/analysis/
- [23] http://gcn.gsfc.nasa.gov/gcn3\_archive.html
- [24] http://www.gnuplot.info/
- [25] http://hirek.csillagaszat.hu/asztroblog/20080320-grb-szabadszemmel.html
- [26] ftp://legacy.gsfc.nasa.gov/compton/data/batse/ascii\_data/
- [27] http://portal.zmne.hu/download/bjkmk/bsz/bszemle2008/3/05%20varga.pdf
- [28] http://science.nasa.gov/headlines/y2009/28apr\_grbsmash.htm?list1076597
- [29] sciencewatch.com: Peter Mészáros From the Special Topic of Gamma-ray Bursts (http://sciencewatch.com/ana/st/gamma/09junGamMesz/)